## Учреждение образования «БЕЛОРУССКИЙ ГОСУДАРСТВЕННЫЙ ТЕХНОЛОГИЧЕСКИЙ УНИВЕРСИТЕТ»

**О. А. Самстыко, В. И. Романовский**

# **ЭКОЛОГИЯ И КОНТРОЛЬ СОСТОЯНИЯ ОКРУЖАЮЩЕЙ СРЕДЫ**

*Рекомендовано учебно-методическим объединением по химико-Технологическому образованию в качестве учебно-методического пособия для студентов учреждений высшего образования по химико-технологическим специальностям*

Минск 2014

## УДК [502+502.175](076.5) ББК 28.081я73 C17

Рецензенты:

кафедра охраны труда и промышленной экологии ВГТУ (заведующий кафедрой доктор технических наук, профессор *С. Г. Ковчур*); профессор кафедры водоснабжения и водоотведения БНТУ, доктор технических наук, профессор *Ю. П. Седлухо*

*Все права на данное издание защищены. Воспроизведение всей книги или ее части не может быть осуществлено без разрешения учреждения образования «Белорусский государственный технологический университет».*

## **Самстыко, О. А.**

С17 Экология и контроль состояния окружающей среды : учеб. метод. пособие для студентов химико-технологических специальностей / О. А. Самстыко, В. И. Романовский. – Минск: БГТУ,  $2014. - 99c.$ ISBN 978-985-530-384-9

Содержание учебного издания отражает современные требования, регламентирующие природоохранную деятельность на предприятии, подходы к определению качественных и количественных показателей характеризующих состав выбросов, сточных вод, отходов, образующихся в процессе производственной деятельности. В соответствии с требованиями действующих ТКП изложен порядок определения качественного и количественного состава загрязняющих веществ, выбрасываемых в атмосферу, сбрасываемых в составе сточных вод, обоснования нормативов допустимых сбросов, выбора направлений использования отходов. Рассмотрены вопросы экономического обоснования выбора природоохранного мероприятия и оборудования среди альтернативных вариантов.

#### **УДК [502+502.175](076.5) ББК 28.081я73**

**ISBN 978-985-530-384-9** УО «Белорусский государственный технологический университет», 2014 Самстыко О. А., Романовский В. И., 2014

## ВВЕДЕНИЕ

В настоящее время взаимодействие общества и природы осуществляется в таких широких масштабах, что определяет в качестве одной из глобальных, общечеловеческих проблем современности экологическую проблему.

Это вызывает необходимость серьезного внимания к подготовке специалистов различных отраслей промышленности по вопросам основ экологии, рационального природопользования и охраны окружающей среды. Природоохранное и экологическое мышление должно стать неотъемлемой частью идеологии специалиста промышленного производства и реализоваться при выполнении возложенных на него профессиональных задач.

Изучение дисциплины «Экология и контроль состояния окружающей среды» способствует формированию у студентов общих универсальных принципов современного природопользования, которые помогут им на практике решать природоохранные и ресурсные проблемы. Данная дисциплина тесно связана со специальными технологическими курсами, так как помогает оценить воздействие различных производств на окружающую среду и освоить методы снижения этого воздействия за счет осуществления природоохранных мероприятий.

В результате изучения дисциплины специалист должен знать основы общей экологии, технические основы защиты окружающей среды, нормативные документы в области охраны окружающей среды, экономический механизм охраны окружающей среды, а также уметь оценивать воздействие производства на окружающую среду и снижать это воздействие путем внедрения комплекса природоохранных мероприятий.

### ПОРЯДОК ВЫПОЛНЕНИЯ И ОФОРМЛЕНИЯ ЛАБОРАТОРНЫХ РАБОТ

На первом занятии студенты изучают правила техники безопасности и проходят инструктаж по работе в лаборатории. Перед каждой лабораторной работой преподаватель обращает внимание на опасные факторы, которые могут иметь место при ее выполнении.

Лабораторные работы выполняются подгруппами по два человека. Для допуска к лабораторным занятиям с тудент должен знать теоретические основы по изучаемому вопросу, порядок выполнения работы, устройство и основные элементы модельных установок, методики выполнения измерений. Готовнос ть студента к лабораторной работе проверяет преподаватель, который конкретизирует и выдает каждому студенту индивидуальное задание.

По результатам выполнения лабораторной работы с тудент оформляет отчет, который должен содержать название и цель работы, задание, краткие теоретические положения по изучаемому вопросу, схему лабораторной установки и описание методики выполнения измерений. В отчете должны быть представлены и интерпретированы результаты исследований (расчеты, таблицы, графики) и сделаны выводы.

Отчет оформляется во время выполнения лабораторной работы и предъявляется преподавателю на проверку. Лабораторная работа считается выполненной после защиты отчета по лабораторной работе.

## ЛАБОРАТОРНАЯ РАБОТА № 1 ОПРЕДЕЛЕНИЕ НИТРАТОВ В ПОЧВЕ

Цель работы: практическое освоение методики определения нитратов в почве ионометрическим методом.

Задание:

1. Изучить методику определения нитратов ионометрическим методом, провести определение нитратов в пробе почвы.

2. Сравнить полученный результат с предельно-допустимой концентрацией и сделать вывод о пригоднос ти исследуемой пробы почвы к использованию.

### 1. Теоретическая часть

По существующим оценкам, в нашей стране до 90% пахотных земель нуждается в добавлении минеральных азотных удобрений. Однако широкое их применение вызывает ряд негативных последствий, обусловленных большой подвижнос тью соединений азота.

Нитраты легко вымываются из почвы атмосферными осадками и загрязняют поверхностные и грунтовые воды. Происходит эвтрофикация воды в поверхнос тных водоемах, следствием чего является чрезмерное разрастание водорослей, что в конечном итоге приводит к снижению содержания растворенного в воде кислорода и вызывает угнетение жизнедеятельности водных организмов (гидробионтов).

Нитраты могут накапливаться также в продовольственных и кормовых растениях и далее по пищевым цепям попадать в организм человека. В кишечнике нитраты способны под дейс твием бактерий переходить в нитриты, которые характеризуются значительной токсичностью. Они способны соединяться с гемоглобином крови, переводя его в метгемоглобин, препятствующий переносу кислорода кровеносной системой. Это заболевание называется метгемоглобанемией. Из нитратов могут образовываться нитрозамины, обладающие канцерогенными свойствами.

Необходимо учитывать, что попадание нитратов в организм человека обусловлено не только применением селитры в качестве азотного удобрения. Это возможно в результате применения любых (практически всех) азотсодержащих веществ для обработки почвы, будь то удобрения, пес тициды либо гербициды. Так, например, мочевина и ее производные достаточно широко используются в сельском хозяйстве в качестве азотного удобрения и химических средств защиты расте-

ний. Сама мочевина малотоксичная и не накапливается в организме, однако способна влиять на качественные показатели воды, попадая из почвы в водоемы. В условиях природных водоемов под действием фермента уреазы протекает гидролиз мочевины. Продуктом гидролиза является аммиак, способный окисляться до нитратов и нитритов. Далее процессы в водоеме развиваются по описанной выше схеме.

В связи с широким применением азотсодержащих веществ в сельском хозяйстве возникла проблема контроля содержания нитратов в почве и в растительной продукции. Полученные данные необходимы для составления рекомендаций и нормативов по применению удобрений. Основой такого нормирования является условие соблюдения санитарно-гигиенических нормативов качества окружающей среды. Одним из таких нормативов является норматив предельнодопустимой концентрации (ПДК). Предельно-допустимая концентрация - санитарно-гигиенический норматив, устанавливающий концентрацию вредного вещества в единице объема (воды, воздуха), массы (почвы), которая при воздействии за определенный промежуток времени практически не влияет на здоровье человека и не вызывает неблагоприятных последствий у его потомства.

Существует несколько методов количественного определения нитратов в почве. Все они основаны на предварительном извлечении их в раствор с последующим определением одним из известных методов. Наибольшее распространение получили метод фотометрического определения с салицилатом натрия и полярографический, реже - методы с восстановлением нитратов до аммиака и нитритов. С появлением ионселективных электродов широкое применение получил ионометрический метод.

Ионометрический метод определения нитратов в почве основан на извлечении нитратов из почвы  $1\%$ -ным раствором алюмокалиевых квасцов и измерении концентрации (активности) нитрат-иона с помощью ионселективного электрода. Ионселективные электроды - это электрохимические полуэлементы, в которых разность потенциалов на границе раздела фаз «электродный материал» - «электролит» зависит от концентрации определяемого иона в растворе.

### 2. Порядок выполнения работы

Приборы и реактивы: иономер; ионоселективный нитратный электрод; электрод сравнения (хлорсеребряный, насыщенный раствором хлорида калия); колбы мерные на 100 мл; пипетки мерные; стака-

ны химические объемом 50 мл; алюмокалиевые квасцы -  $1\%$ -ный раствор; исходный стандартный раствор нитрата калия - 0,1 моль/л; бумажный фильтр; вода дистиллированная.

### 2.2. Построение калибровочного графика

Для построения калибровочного графика, методом последовательного разбавления, в мерных колбах на 100 мл готовят калибровочные растворы нитрата калия следующих концентраций: 0,01;  $0.001: 0.0001$  моль/л.

Пример приготовления калибровочного раствора нитрата калия  $0.01$  моль/л:

1) с помощью пипетки внести 10 мл раствора нитрата калия концентрацией 0,1 моль/л в мерную колбу на 100 мл;

2) долить в мерную колбу дистиллированной воды до метки (риски на горле колбы);

3) раствор в мерной колбе перемешать.

Приготовленный раствор нитрата калия имеет концентрацию  $0.01$  моль/л.

Из раствора нитрата калия 0,01 моль/л описанным выше способом, готовят раствор нитрата калия 0,001 моль/л и т. д. Подобный способ приготовления называют «последовательное разбавление».

В приготовленных растворах проводят измерение активности нитрат-иона с помощью электродной пары. Измерение начинают с раствора с наименьшей концентрацией. Электроды перед погружением в калибровочные растворы тщательно промывают дистиллированной водой и подсушивают фильтровальной бумагой. Показания прибора считывают после прекращения заметного дрейфа показаний прибора.

По измеренным значениям строят калибровочный график - зависимость ЭДС,  $mV$  от  $pC_{NQ_3^-}$ , представляющий собой прямую линию (примечание:  $pC_{NQ_3^-} = -\lg C_{NQ_3^-}$ ).

#### 2.3. Анализ пробы почвы

Пробы почвы анализируют в воздушно-сухом состоянии. Для этого образцы почвы высушивают до постоянной массы при температуре 40 °С и пропускают через сито с отверстиями диаметром 1-2 мм.

На технических весах взвешивают 20 г пробы почвы с точностью

до 0,1 г и переносят в стеклянный стакан. К пробе приливают 50 мл 1%-ного раствора алюмокалиевых квасцов, и перемешивают содержимое в течение 3 мин. Затем полученную суспензию профильтровывают и в фильтрате с помощью электродной пары измеряют активность нитрат-иона. Содержание нитрат-ионов находят по калибровочному графику в единицах  $pC_{NOS}$ . Затем по этой величине по форму-

ле (1) определяют массовую долю нитратов в почве  $(X, Mr/\kappa r)$ :

$$
X = \frac{10^{-pC_{N}\overline{O_3}} \cdot M \cdot V \cdot 1000}{m_u},
$$
 (1)

где  $M$  – молярная масса  $NO_3^-$ , г/моль;  $V$  – объем экстрагирующего раствора, мл;  $m_u$  - масса навески почвы, взятой для анализа, г.

Полученные результаты сравнивают с предельно-допустимой концентрацией и делают вывод о пригодности исследуемой пробы почвы к использованию.

ПДК нитратов в почве = 130 мг/кг.

При анализе проб в состоянии естественной влажности, полученный результат (X) пересчитывают на сухую почву, умножая его на коэффициент  $K_1$  и  $K_2$ , которые учитывают долю влаги в почве и увеличение объёма экстрагирующего раствора, взаимодействующего с анализируемой пробой, за счет содержащейся в почве влаги, которые вычисляют по формулам (2) и (3):

$$
K_1 = \frac{100}{100 - W},
$$
 (2)

где  $W$  – массовая доля влаги в анализируемой почве,  $\%$ ;

$$
K_2 = \frac{100}{100 - \frac{W}{2.5}} = \frac{250}{250 - W},
$$
\n(3)

где 2,5 - соотношение массы пробы почвы и объема экстрагирующей жилкости.

Для определения массовой доли влаги в почве  $(W, \%)$  навеску почвы помещают в фарфоровые бюксы. Для глинистых, высокогумусных почв с высокой влажностью навеска составляет 15-20 г, для легких почв с невысокой влажностью - 40-50 г. Бюкс с пробой помещают в сушильный шкаф и высушивают до постоянной массы.

Расчет массовой доли влаги в почве  $(W, \%)$  выполняют по формуле  $(4)$ 

$$
W = \frac{(m - m_1) \cdot 100}{m - m_2},\tag{4}
$$

где *m* – масса пробы с бюксом до выслушивания, г; *m*<sup>1</sup> – масса пробы с бюксом после выслушивания, г;  $m_2$  – масса пустого бюкса, г.

Массовую долю нитратов в пересчете на сухую почву *(Х1*, мг/кг*)* определяют по формуле (5)

$$
X_1 = X \cdot K_1 \cdot K_2,\tag{5}
$$

где *Х*<sup>1</sup> – массовая доля нитратов в пересчете на сухую почву, мг/кг; *Х* – массовая доля нитратов во влажной почве, мг/кг.

#### **Вопросы для самоконтроля**

1. Охарактеризуйте, к каким негативным последствиям приводит внесение в почву минеральных удобрений.

2. Назовите методы определения содержания нитратов в почве, получившие наибольшее распространение.

3. На чем основан ионометрический метод определения нитратов в почве?

4. Какой показатель нормирует содержание загрязняющих веществ в почве?

## **ЛАБОРАТОРНАЯ РАБОТА № 2 ОПРЕДЕЛЕНИЕ СТЕПЕНИ ОЧИСТКИ ТКАНЕВОГО ФИЛЬТРА**

Цель работы: освоить методику определения общей и фракционной степени очистки пылегазовых выбросов.

Задание:

1. Изучить методику определения общей и фракционной с тепени очистки пылегазовых выбросов. Провести испытание тканевых фильтров.

2. Определить степень очистки испытанных тканевых фильтров. Построить гис тограмму фракционного состава пыли и кривую фракционной степени очис тки.

#### **1. Теоретическая часть**

#### **1.1. Источники загрязнения атмосферного воздуха**

Основными антропогенными источниками загрязнения атмосферного воздуха являются промышленные предприятия, транспорт, тепловые электростанции, животноводческие комплексы.

Выбросы загрязняющих веществ в атмосферу могут поступать из источников непрерывно или периодически, залпами или мгновенно. В случае залповых выбросов за короткий промежуток времени в воздух выделяется большое количес тво вредных веществ. Залповые выбросы возможны при авариях, при сжигании быстрогорящих отходов производства. При мгновенных выбросах загрязнения выбрасываются в доли секунды иногда на значительную высоту. Они происходят при взрывных работах и авариях.

Газовые выбросы классифицируют также по организации отвода и контроля – на организованные и неорганизованные; по температуре – на нагретые (температура газопылевой смеси выше температуры воздуха) и холодные; по признакам очистки – на выбрасываемые без очистки и после очистки.

Организованный промышленный выброс – это выброс, поступающий в атмосферу через специально сооруженные газоходы, воздуховоды, трубы, а неорганизованным выбросом называют промышленный выброс, поступающий в атмосферу в виде ненаправленных потоков газа в результате нарушения герметичнос ти оборудования, отсутствия или неудовлетворительной работы оборудования по отсосу газа в местах загрузки, выгрузки и хранения продукта.

Таким образом, с отходящими газами в атмосферу поступают твердые, жидкие, паро- и газообразные неорганические и органические вещества, поэтому по агрегатному состоянию загрязнения подразделяют на твердые, жидкие, газообразные и смешанные.

Отходящие газы промышленнос ти, содержащие взвешенные твердые или жидкие частицы, представляют собой двухфазные системы. Сплошной фазой в системе являются газы, а дисперсной – твердые частицы или капельки жидкости. Такие аэродисперсные системы называют аэрозолями, которые разделяют на пыли, дымы и туманы. Пыли содержат твердые частицы размером от 5 до 50 мкм, а дымы – от 0,1 до 5 мкм. Туманы состоят из капелек жидкости размером 0,3– 5 мкм и образуются в результате конденсации паров или при распылении жидкости в газе.

Для снижения загрязнения атмосферы от промышленных выбросов совершенствуют технологические процессы, осуществляют герметизацию технологического оборудования, применяют пневмотранспорт, строят различные очис тные сооружения.

Наиболее эффективным направлением снижения выбросов является создание безотходных технологических процессов, предусматривающих, например, внедрение замкнутых газообразных потоков, однако до настоящего времени основным средством предотвращения вредных выбросов остается разработка и внедрение эффективных систем очистки газов. При этом под очис ткой газа понимают отделение от газа или превращение в безвредное состояние загрязняющего вещества, поступающего от промышленного источника.

### **1.2. Основные методы очистки газов от аэрозолей**

Для обезвреживания аэрозолей (пылей и туманов) используют сухие, мокрые и электрические методы (рис. 1).

Кроме того, аппараты отличаются друг от друга, как по конструкции, так и по принципу осаждения взвешенных частиц. В основе работы сухих аппаратов лежат гравитационные, инерционные и центробежные механизмы осаждения или фильтрационные механизмы.

В мокрых пылеуловителях осуществляется контакт запыленных газов с жидкостью. При этом осаждение происходит на капли жидкости, на поверхнос ть газовых пузырей или на пленку жидкости. В электрофильтрах отделение заряженных частиц аэрозоля происходит на осадительных электродах.

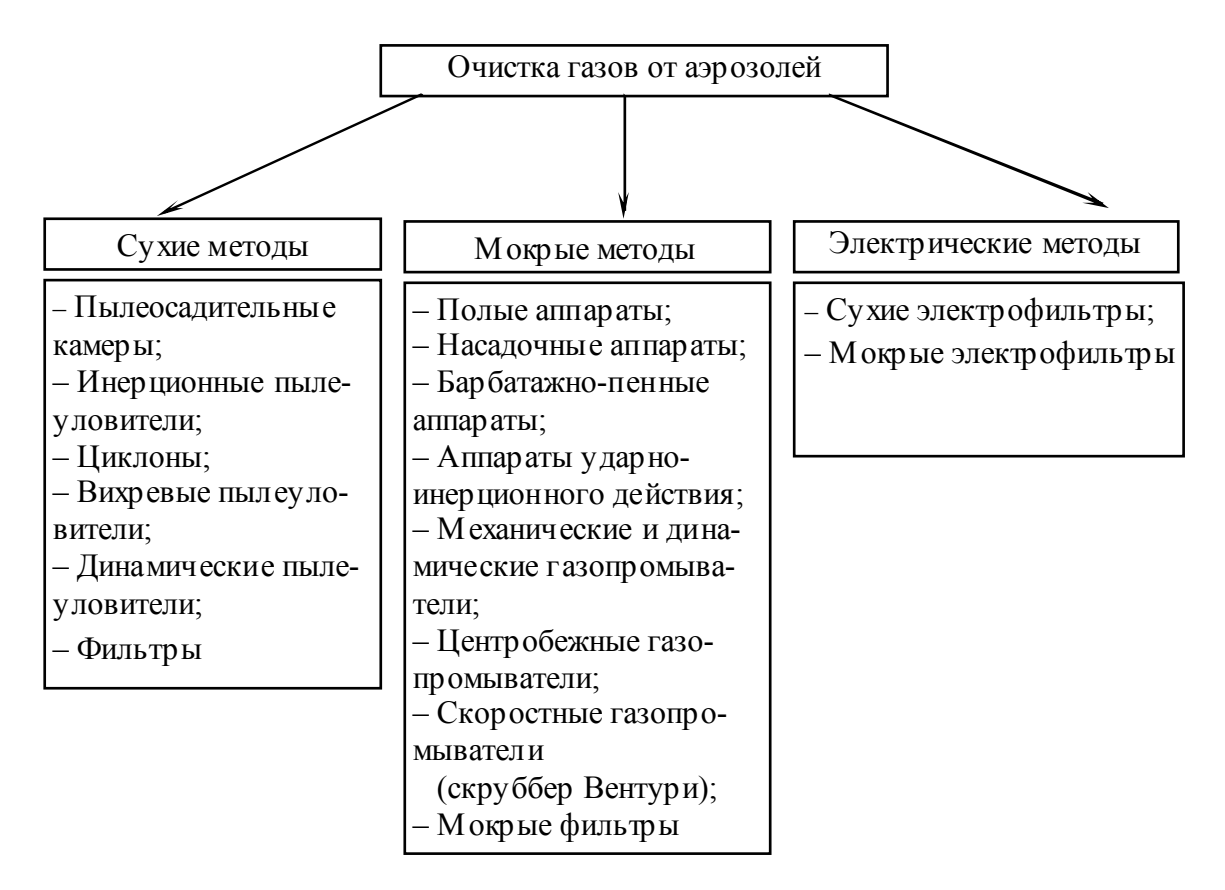

Рис. 1. Классификация методов очистки газовоздушных выбросов от аэрозолей

Выбор метода и аппарата для улавливания аэрозолей в первую очередь зависит размера частиц:

- 1) 40–1000 мкм пылеосадительные камеры;
- 2) 20–1000 мкм циклоны;
- 3)  $0,1-100$  мкм скрубберы;
- 4) 0,9–100 мкм тканевые фильтры;
- 5) 0,05–100 мкм волокнистые фильтры;
- 6) 0,01–10 мкм электрофильтры.

Также на выбор способа влияют следующие факторы: концентрация извлекаемого компонента в отходящих газах, объем и температур газа, содержание примесей, возможности использования продуктов рекуперации, требуемая степень очистки. Выбор производят на основании результатов технико-экономических расчетов.

#### **1.3. Фильтрационная очистка газов от аэрозолей**

Фильтрование широко используется для тонкой очис тки промышленных газов и воздуха от аэрозолей. При этом степень очистки является одной из самых высоких и достигает 99,0-99,9% для частиц с размерами до 0,1-0,05 мкм. Эффективность очистки на фильтрах в первую очередь определяется характеристиками фильтровальной перегородки. Условно пористые перегородки, используемые для фильтрования, можно классифицировать следующим образом:

1. Гибкие пористые перегородки:

– ткани из натуральных, минеральных, синтетических волокон;

– нетканые материалы (бумага, картон, войлок и др.);

– ячеистые листы (мембраны, резина, пенополиуретан и др.).

2. Жесткие пористые перегородки (пористая керамика, плас тмассы, стекла, металлическая сетка, слои стеклянных и металлических волокон и др.).

3. Зернистые слои (неподвижные свободно насыпанные материалы - гравий, уголь, опилки, дробленные горные породы).

Улавливание аэрозольных час тиц происходит за счет того, что поток аэрозоля в объеме фильтрующего материала многократно дробится на мелкие струйки, которые непрерывно сливаются, обтекая отдельные элементы фильтровальной перегородки, что способствует приближению взвешенных частиц к поверхности элементов или пор, их осаждению на них и удержанию силами адгезии.

В фильтрах сухие частицы накапливаются в порах или образуют пылевой слой на поверхности перегородки и сами становятся частью фильтрующей среды. Пористос ть перегородки уменьшается, сопротивление движению газов возрастает. Требуется замена фильтра или его регенерация. При улавливании жидких частиц жидкость может удаляться из порис той перегородки самопроизвольно (саморегенерация).

В зависимости от назначения и величин входной и выходной концентраций улавливаемой дисперсной фазы фильтры условно подразделяются на три группы.

– Фильтры тонкой очистки (высокоэффективные или абсолютные). Степень очистки выше 99% по субмикронным частицам при низкой входной концентрации (менее 1 мг/м 3 ) и малой скорости фильтрации (менее 10 см/с). Регенерации такие фильтры обычно не подвергаются.

– Фильтры для очис тки атмосферного воздуха (воздушные фильтры). Концентрация пыли менее 50 мг/м 3 при скорости фильтрации до 2,53 м/с. Эти фильтры относятся к нерегенерируемым или периодически регенерируемым.

- Промышленные фильтры (тканевые, зернистые, грубоволокнистые). Очистке подвергаются газы с большим содержанием аэрозольных частиц - до 60 г/м<sup>3</sup>. Эти фильтры подвергаются регенерации.

## 2. Порядок выполнения работы

## 2.1. Описание лабораторной установки и методика выполнения работы

Лабораторная установка состоит из газодувки, регулятора расхода воздуха, генератора аэрозоля, двухходового крана, патрона с фильтром и счетчика аэрозольных частиц (рис. 2). Воздух газодувкой подается в генератор пыли, который работает по принципу дозирования дисперсных частиц аэросила, в поток воздуха. Расход воздуха регулируется ротаметром (регулятор расхода воздуха).

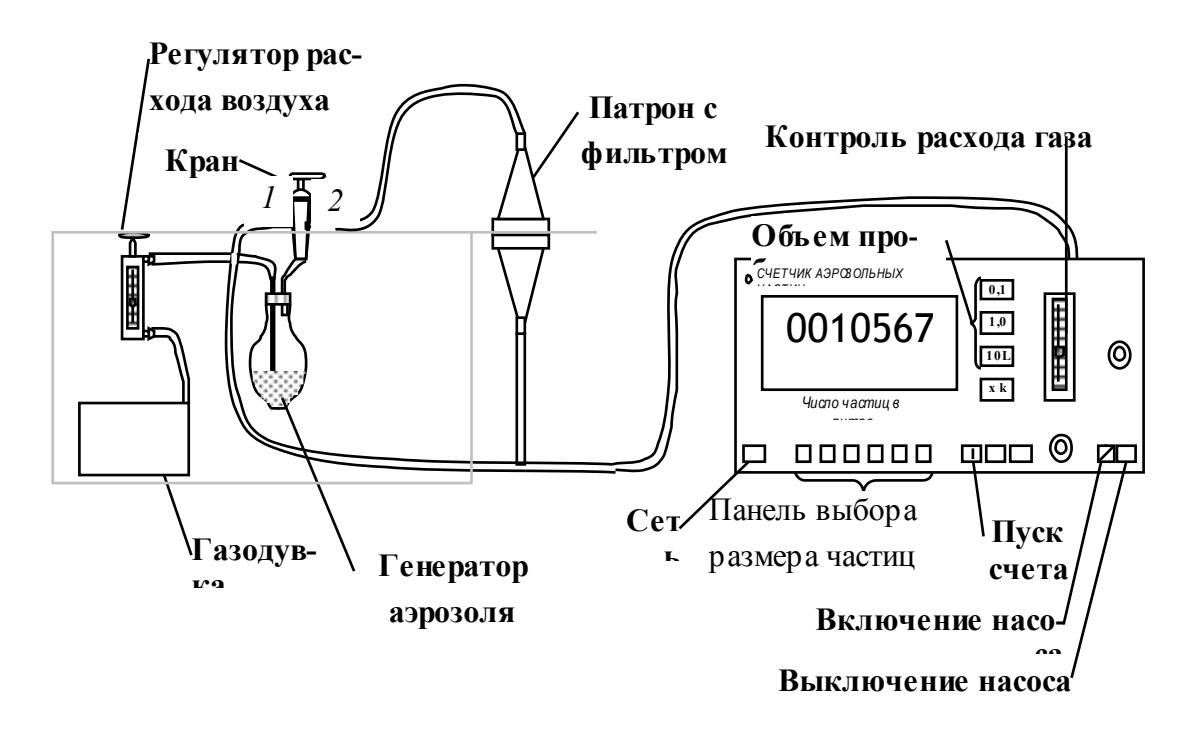

Рис. 2. Схема лабораторной установки

Загрязненный воздух, при повороте двухходового крана в положение «1», поступает на счетчик аэрозольных частиц, который определяет численную концентрацию пылевых частиц в загрязненном воздухе (до очистки).

При повороте крана в положение «*2*» загрязненный воздух поступает для очис тки в патрон с фильтром и далее на счетчик аэрозольных частиц для определения численной концентрации пылевых частиц в очищенном воздухе (после очистки).

### **2.2. Определение общей степени очистки фильтра**

В патрон помещают исследуемую фильтровальную перегородку. Подключают счетчик аэрозольных час тиц к лабораторной ус тановке. Включают газодувку и счетчик аэрозольных час тиц, ус танавливают заданный расход запыленного газа (0,6–0,8 л/мин) и после 3 мин работы начинают измерение численной концентрации аэрозольных частиц определенного размера (задает преподаватель) «до очис тки» и «после очис тки» при соответс твующем положении двухходового крана.

Порядок работы на счетчике аэрозольных час тиц:

1. Нажать кнопку «Сеть».

2. Установить объем пробы, поступающий на измерение, равным 0,1 л (нажать кнопку «0,1L»).

3. На панели выбора размера частиц нажать кнопку «0,6 µm» (или другую в соответствии с заданием преподавателя). При этом счету будут подвергаться все частицы размером больше 0,6 m;

4. Нажать кнопку для включения насоса и двухходовым краном выбрать положение «*1*» для измерения численной концентрации аэрозольных час тиц до очис тки.

5. Нажать кнопку  $\Box$  для начала измерений, при этом некоторое время (около 6 с) будет гореть сигнальный светодиод. По окончании счета (светодиод погаснет, показания на табло перестанут изменяться) записать показания электронного счетчика, соответс твующие числовой концентрации аэрозольных частиц до очистки.

6. Измерение провести три раза.

7. Нажать кнопку для выключения насоса.

8. Для измерения численной концентрации аэрозольных час тиц после очис тки, двухходовым краном выбрать положение «*2*» и провести измерения по п. 5**–**8.

9. Рассчитать общую степень очистки  $\eta$ ,  $\%$  по формуле

$$
\eta = \frac{C_0 - C}{C_0} \cdot 100\% \tag{6}
$$

где  $C_0$  – численная концентрация аэрозольных частиц до очистки (частиц/л):  $C$  – численная концентрация аэрозольных частиц после очистки (частиц/л).

Результаты экспериментов занести в табл. 1:

Таблина 1

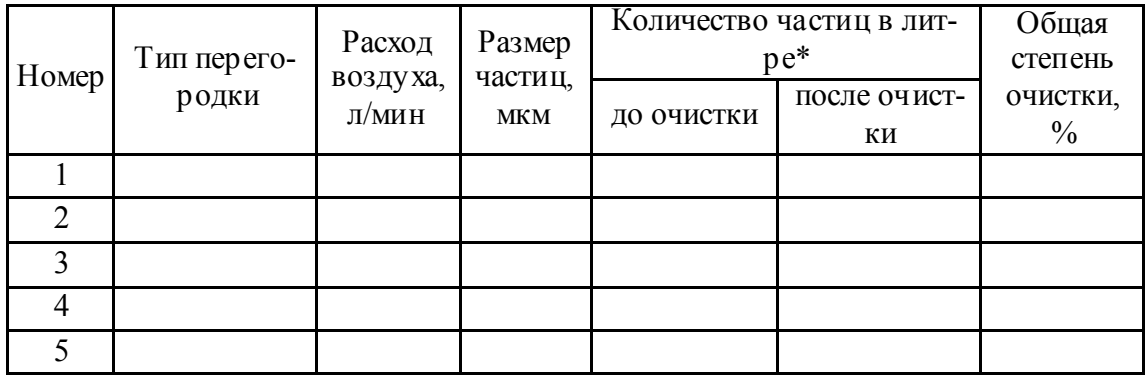

Результаты экспериментов

\* В таблицу заносятся усредненные данные по трем измерениям.

### 2.3. Определение фракционной степени очистки фильтра

Порядок выполнения работы аналогичен описанному в п. 2.2 с той разницей, что измерение численной концентрации аэрозольных частиц производят для нескольких размеров частиц.

После снятия показаний прибора необходимо найти долю частиц каждой фракции от общего их количества и построить гистограмму фракционного состава пыли до и после очистки (рис. 3). Далее – рассчитать фракционные степени очистки по формуле (1) на с. 15 и построить график зависимости степени очистки от размеров улавливаемых частиц.

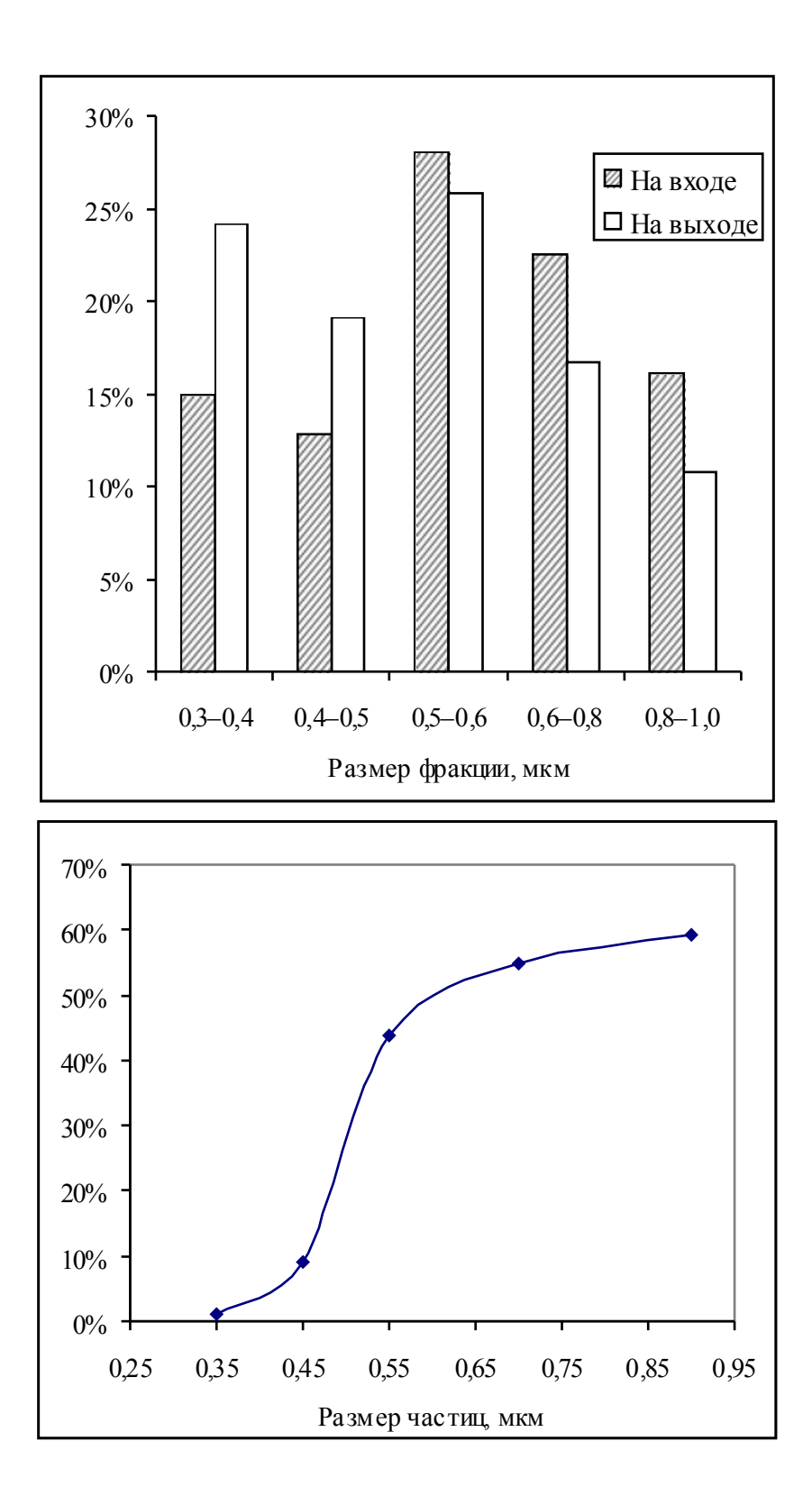

Рис. 3. Пример гистограммы фракционного состава пыли и кривой фракционной степени очистки

Результаты экспериментального определения фракционной эффективности очистки заносятся в табл. 2.

Таблица 2

| Гранич-<br>ный раз-<br>мер счи-<br>таемых<br>частиц.<br><b>MKM</b> | Показания счет-<br>чика,<br>частиц/дм <sup>3</sup> |                | Размер<br>частиц                                   | Численная<br>концентрация,<br>частиц/дм <sup>3</sup> |                                | Доля частиц<br>фракции от об-<br>щего количест-<br>Ba, % |                                   | Фракци-<br>онная<br>степень |
|--------------------------------------------------------------------|----------------------------------------------------|----------------|----------------------------------------------------|------------------------------------------------------|--------------------------------|----------------------------------------------------------|-----------------------------------|-----------------------------|
|                                                                    | на вхо-<br>де                                      | на вы-<br>ходе | фракции,<br><b>MKM</b>                             | на вхо-<br>де<br>$C_{\rm H}$                         | на вы-<br>ходе<br>$C_{\kappa}$ | на вхо-<br>де<br>$\Phi_{\rm H}$                          | на вы-<br>ходе<br>$\Phi_{\kappa}$ | очистки,<br>$\frac{0}{0}$   |
| >0,3                                                               |                                                    |                | $0,3-0,4$                                          |                                                      |                                |                                                          |                                   |                             |
| >0,4                                                               |                                                    |                | $0,4-0,5$                                          |                                                      |                                |                                                          |                                   |                             |
| >0,5                                                               |                                                    |                | $0,5-0,6$                                          |                                                      |                                |                                                          |                                   |                             |
| >0,6                                                               |                                                    |                | $0,6-0,8$                                          |                                                      |                                |                                                          |                                   |                             |
| >0,8                                                               |                                                    |                | $0,8-1,0$                                          |                                                      |                                |                                                          |                                   |                             |
| >1,0                                                               |                                                    |                | $\overline{O}$ бщее<br>количе-<br>ство час-<br>ТИЦ |                                                      |                                |                                                          |                                   |                             |

Показания счетчика аэрозольных частиц и результаты расчетов

#### Вопросы для самоконтроля

1. Охарактеризуйте источники загрязнения атмосферного возду-

2. Что такое аэрозоли? Назовите виды аэрозолей.

3. Приведите классификацию существующих методов очистки газов от аэрозолей.

4. От чего зависит выбор метода очистки от аэрозолей?

5. Приведите классификацию фильтров и фильтровальных перегородок.

6. Что такое и как определяется степень очистки пылегазовых выбросов?

xa.

## **ЛАБОРАТОРНАЯ РАБОТА № 3 НОРМАТИВЫ ДОПУСТИМЫХ СБРОСОВ. ОПРЕДЕЛЕНИЕ НЕОБХОДИМОЙ СТЕПЕНИ ОЧИСТКИ СТОЧНЫХ ВОД ПЕРЕД ОТВЕДЕНИЕМ ИХ В ВОДОЕМ**

Цель работы: ознакомиться с процедурой нормирования сбросов загрязняющих вещес тв со сточными водами в поверхностные водоемы.

Задание:

1. Изучить каким образом устанавливаются нормативы допус тимых сбросов в поверхностные источники.

2. Определить влияние гидрологических характеристик водоема и его способности к самоочищению на величину норматива допустимого сброса.

### **1. Теоретическая часть**

Для объектов, проектирующих или имеющих дейс твующие самостоятельные выпуски с точных вод в водные объекты, устанавливаются нормативы допустимых сбросов (НДС). В городах это чаще всего городские очистные сооружения, которые являются подразделениями местных водоканалов или управлений жилищно-коммунального хозяйства (водопроводно-канализационное хозяйство – ВКХ).

*НДС* – максимально допус тимая масса загрязняющих веществ в составе отводимых вод в водный объект, при сбросе которой обеспечиваются нормативы качества воды водного объекта (ПДК) в контрольном створе.

*Контрольный створ* – это условное поперечное сечение водного объекта, в котором производят комплекс работ с целью получения данных о показателях качества и концентрациях веществ в воде водного объекта (рис. 4).

При сбросе загрязняющих веществ в составе сточных вод в водотоки (реки) контрольный створ устанавливается на расстоянии не далее 500 м ниже по течению от места выпуска сточных вод. Качес тво воды водоемов (озера, пруды) должно обеспечиваться в одном километре от места выпуска сточных вод в водоем. Сброс сточных вод в водоемы с меньшим размером не допускается.

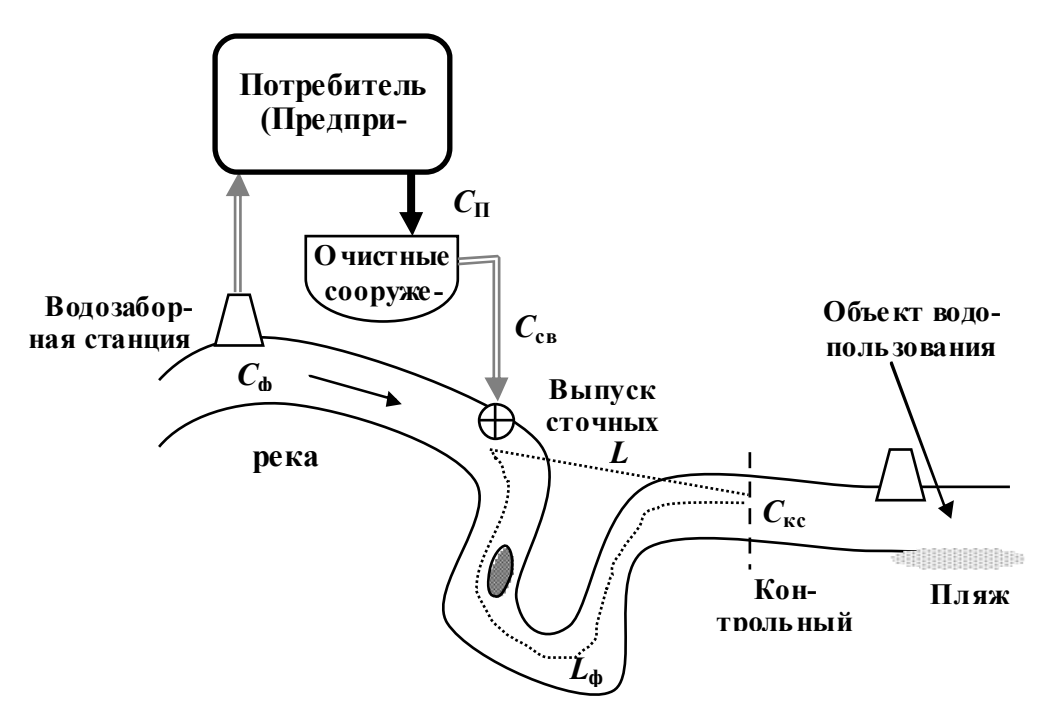

Рис. 4. Схема выпуска сточных вод в поверхностный водный объект

НДС рассчитывается как для интегральных показателей загрязненности воды (взвешенные вещества, биохимическое потребление кислорода (БПК) и др.), так и для индивидуальных соединений в г/ч и т/год.

В случае, если фактические концентрации загрязняющих веществ в составе отводимых сточных вод  $(C_{c6})$  меньше расчетных допустимых концентраций ( $C_{\text{nc}}$ ), то нормативы допустимых сбросов устанавливаются исходя из фактических концентраций загрязняющих веществ в составе отводимых вод при условии, что они не превышают проектные значения концентраций.

В случае, если фактические концентрации загрязняющих веществ превышают расчетные допустимые концентрации, то на период выполнения водопользователем мероприятий по снижению сброса Министерство природных ресурсов и охраны окружающей среды Республики Беларусь, областные и Минский городской комитеты природных ресурсов и охраны окружающей среды могут устанавливать временные нормативы допустимых сбросов с учетом поэтапного достижения НДС.

Основой для расчета НДС является расчет кратности разбавления сточных вод в водоеме. При этом учитываются гидрологические параметры водоема (расход или объем воды в водном объекте, скорость течения, глубина, извилистость, шероховатость дна и др.). Зна-

чение НДС зависит также от состава и физических характеристик воды водоема выше выпуска сточных вод (от фоновой концентрации). *Фоновая концентрация* – это концентрация загрязняющего вещества сложившаяся в водном объекте выше от места выпуска сточных вод.

Немаловажное значение имеют расположение выпуска сточных вод, соотношение расходов сточных вод и воды водоема, способность водоема к самоочищению, наличие других объектов, использующих водоем в качестве приемника сточных вод.

## **2. Методика определения нормативов допустимых сбросов в поверхностные источники**

Величина НДС *i*-го загрязняющего вещества в составе отводимых вод в водный объект определяется по формуле

$$
H\mathcal{I}C_i = q \cdot C_{\mathcal{A}\mathcal{A}},\tag{7}
$$

где *q* – максимальный часовой расход сточных вод, м 3 /ч; *С*дс*<sup>i</sup>* – допустимая концентрация *i*-го загрязняющего вещества в сбрасываемых сточных водах, мг/дм 3 .

Допустимая концентрация *i*-го загрязняющего вещества в сточных водах (*С*дс*<sup>i</sup>* , мг/м 3 ), рассчитывается по формуле

$$
C_{\text{nc}i} = [(n-1) \cdot (C_{\text{max}i} - C_{\phi i})] + C_{\text{max}i}, \qquad (8)
$$

где *n* – кратнос ть разбавления отводимых вод в водотоке, служащем приемником сточных вод;  $C_{\text{nnki}}$  – норматив ПДК *i*-го вещества в воде рыбохозяйственного водного объекта, мг/дм 3 ; *С*ф*<sup>i</sup>* – фоновая концентрация *i*-го вещества в воде водотока выше выпуска сточных вод, мг/дм<sup>3</sup>.

Кратность разбавления сточных вод в воде водотока при соотношении расхода воды в водотоке и отводимых сточных вод *Q / q* = 10– 400 определяется по формуле

$$
n = (q + k_{\text{cm}} \cdot Q) / q, \qquad (9)
$$

где *q* – расход отводимых сточных вод, м 3 /с; *k*см – коэффициент смешения сточных вод с водой водотока; *Q* – расход воды в водотоке,  $M^3/c$ .

Коэффициент смешения показывает, какая часть речного расхода водотока смешиваетс я с отводимыми водами и зависит от гидравлических условий в водотоке, расстояния от выпуска отводимых вод до контрольного с твора, расходов отводимых вод и водотока.

При этом в случае если величина отношения расхода водотока к расходу отводимых вод более 400, кратнос ть разбавления определяется при расходе воды в водотоке *Q* = *q* · 400; а в случае если величина отношения расхода водотока к расходу отводимых вод менее 10, расчет коэффициента кратности разбавления не производитс я и НДС устанавливаютс я исходя из значений ПДК.

Коэффициент смешения *k*см, показывающий, какая часть расхода воды водотока участвует в смешении со сточными водами в максимально загрязненной струе контрольного створа, рассчитывается по формуле

$$
k_{\text{cm}} = \frac{1 - e^{-k_{ry} \cdot 3\sqrt{l_{\phi}}}}{1 + \frac{Q}{q} \cdot e^{-k_{ry} \cdot 3\sqrt{l_{\phi}}}},
$$
\n(10)

где *kry* – коэффициент, учитывающий гидравлические условия в водотоке; *l<sup>ф</sup>* – расстояние от выпуска отводимых сточных вод до контрольного створа по фарватеру водотока, м

Коэффициент *kry* , учитывающий гидравлические условия в водотоке рассчитывается по формуле

$$
k_{ry} = k_{\text{H3B}} \cdot k_{\text{BMI}} \cdot \sqrt[3]{\frac{D}{q}},
$$
\n(11)

где *k*изв – коэффициент извилистости, определяемый как отношение расстояния от места выпуска сточных вод в водоток до контрольного створа по фарватеру водотока  $(l_{\phi})$  к расстоянию по прямой  $(l)$ ;  $k_{\text{b}} =$ коэффициент, зависящий от типа выпуска сточных вод (при выпуске у берега *k*вып = 1, при выпуске в стрежень реки *k*вып = 1,5); *D* – коэффициент турбулентной диффузии, м 2 /с.

Коэффициент турбулентной диффузии (*D*, м 2 /с) рассчитывается по формуле

$$
D = (V_{cp} \cdot H_{cp}) / 200,
$$
 (12)

где *V*ср – средняя скорость течения воды в створе выпуска сточных вод, м/с;  $H_{cp}$  – средняя глубина реки, м.

В случае, если концентрация загрязняющего вещества в сбрасываемых сточных водах (C<sub>cB</sub>) превышает рассчитанную допустимую концентрацию (*С*дс), то определяют требуемую эффективнос ть очис тки для веществ, сбрасываемых со сточными водами по формуле

$$
\mathfrak{I} = (C_{\text{CB}} - C_{\text{AC}}) / C_{\text{CB}} \,, \tag{13}
$$

где *С*св – концентрация загрязняющего вещества в сточных водах перед их подачей на очистные сооружения, мг/дм<sup>3</sup>.

**Задание 1.** Определить НДС и требуемую степень очистки сточных вод, сбрасываемых в реку. Расход воды в реке *Q*, м 3 /с, средняя скорость течения *V*ср, м/с, средняя глубина реки *H*ср, м. Расстояние от места выпуска до створа по фарватеру *l*, км, по прямой *l*прям, км. Расход сточной воды *q*, м 3 /с. Исходные данные для решения задачи и характеристика загрязняющих веществ представлены в табл. 3 и 4. Выпуск сточных вод осуществляется в стрежень реки.

Таблица 3

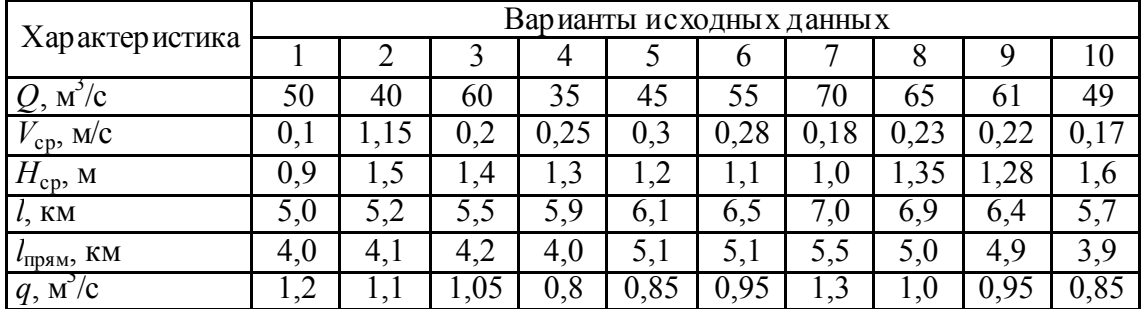

**Исходные данные к заданию 1**

Таблица 4

**Характеристика загрязняющих веществ**

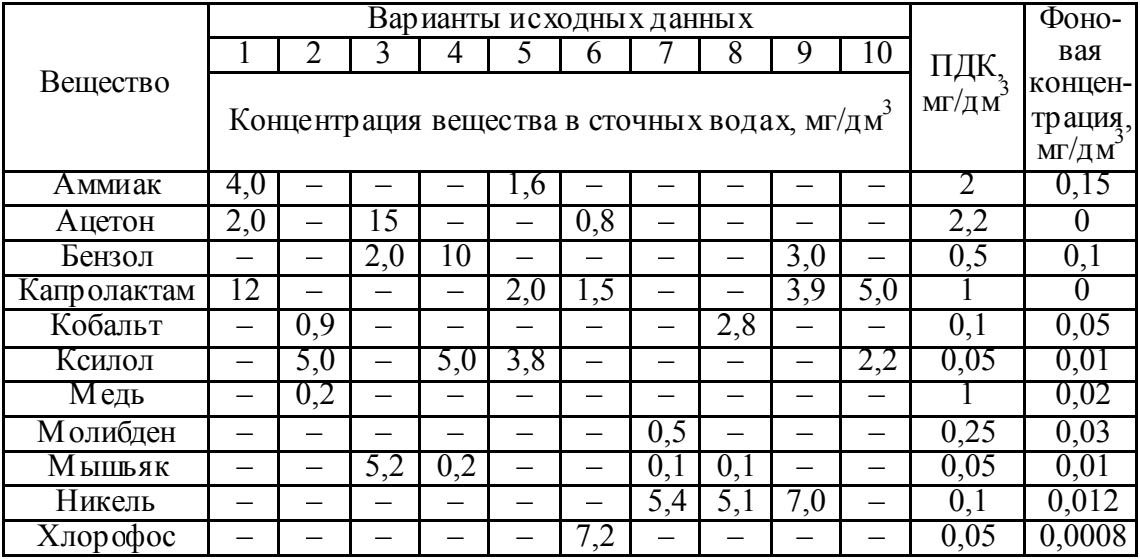

**Задание 2.** Определить, как изменится НДС, если:

1) в результате строительства выше по течению реки химического комбината фоновая концентрация увеличилась на Х%;

- 2) в результате проведения мелиоративных работ расход воды в водоприемнике уменьшился на Y%;
- 3) на рассматриваемом предприятии проведена модернизация очис тных сооружений, в результате чего концентрация загрязняющих веществ в сточных водах снизилась на Z%.

Для расчета использовать данные по заданию 1 и табл. 5

Таблица 5

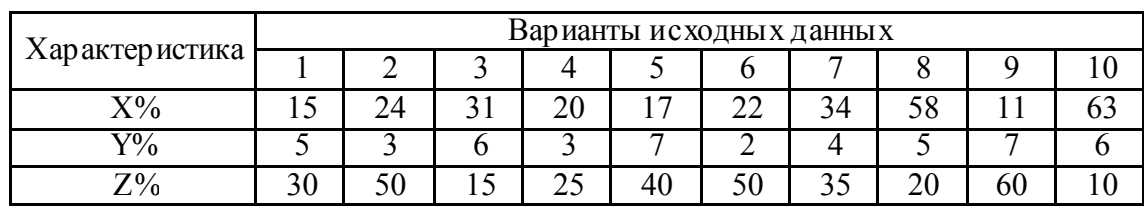

#### **Исходные данные к заданию 2**

#### **Вопросы для самоконтроля**

1. Дайте определение НДС.

2. Перечислите показатели, которые учитывают при установлении норматива допустимого сброса.

3. Поясните в чем разница между ПДК и НДС.

4. Что такое фоновая концентрация?

5. Поясните, как определяется необходимая с тепень очис тки сточных вод перед сбросом в водоем.

## **ЛАБОРАТОРНАЯ РАБОТА № 4 ОЧИСТКА СТОЧНЫХ ВОД ОТ ВЗВЕШЕННЫХ ВЕЩЕСТВ**

Цель работы: ознакомиться с существующими методами очистки сточных вод от взвешенных веществ.

Задание:

1. Изучить методику пробного коагулирования. Провес ти очистку сточной воды от взвешенных веществ с использованием различных коагулянтов.

2. Определить оптимальные дозы коагулянтов.

#### **1. Теоретическая часть**

#### **1.1. Общая характеристика сточных вод**

Многообразие промышленных производств, огромное число промышленных продуктов, применяемых и получаемых в технологических процессах, обусловливают образование различных сточных вод, загрязненных всевозможными органическими и неорганическими веществами.

*Сточная вода* – это вода, бывшая в бытовом, производственном или сельско-хозяйственном употреблении, а также прошедшая через какую-либо загрязненную территорию. В зависимости от условий образования сточные воды делятся на бытовые (или хозяйс твеннофекальные), промышленные и поверхностный сток.

*Хозяйственно-бытовые воды* – это стоки душевых, бань, прачечных, столовых, туалетов, от мытья полов и др. Они содержат примеси, из которых примерно 58% составляют органические вещества и 42% – минеральные.

Поверхнос тный сток образуется в результате выпадения атмосферных осадков, таяния снега и стока с территории предприятий. Эти воды загрязняются органическими и минеральными веществами.

Промышленные с точные воды делятся на две основные категории: загрязненные и незагрязненные (условно чистые). Загрязненные сточные воды содержат различные примеси в зависимости от вида производства и подразделяются на три группы:

1. Загрязненные преимущес твенно минеральными примесями (предприятия металлургической, машиностроительной, рудо- и угледобывающей промышленности, заводы по производству минеральных удобрений, кислот, строительных материалов и др.).

2. Загрязненные преимущественно органическими примесями (предприятия мясной, рыбной, молочной, микробиологической промышленнос ти: заводы по производству пластмасс, каучука и др.).

3. Загрязненные минеральными и органическими примесями (предприятия нефтедобывающей и нефтеперерабатывающей промышленнос ти, текстильной, легкой, целлюлозно-бумажной, фармацевтической промышленнос ти: заводы по производству консервов, сахара, продуктов органического синтеза, витаминов и др.).

Существует несколько путей уменьшения количес тва загрязненных сточных вод, среди которых следует отметить следующие:

1. Разработка и внедрение безводных технологических процессов.

2. Разработка и внедрение современного очистного оборудования.

3. Внедрение аппаратов воздушного охлаждения.

4. Повторное использование очищенных сточных вод в оборотных и замкнутых системах.

Основным направлением уменьшения сброса сточных вод и загрязнения ими водоемов является создание замкнутых систем водного хозяйства. Под замкнутой системой водоснабжения промышленного предприятия понимается система, в которой вода используется в производстве многократно без очис тки или после соответс твующей обработки, и которая исключает образование каких-либо отходов и сброс сточных вод в водоем.

Для создания замкнутых систем водоснабжения, а также перед сбросом в водоприемник промышленные с точные воды подвергаются очистке механическими, химическими, физико-химическими, биологическими и термическими методами.

### **1.2. Методы очистки сточных вод от взвешенных веществ**

Взвешенные примеси, содержащиеся в сточных водах, подразделяются на твердые и жидкие, и образуют с водой дисперсную систему. В зависимости от размера частиц дисперсные системы делят на две группы:

1) грубодисперсные системы с частицами размером более 0,1 мм;

2) мелкодисперсные и коллоидные системы с размером частиц до 0,1 мкм.

Для удаления взвешенных частиц из сточных вод используют гидромеханические процессы процеживания, отстаивания (гравитационное и центробежное), фильтрования. Выбор метода зависит от размера частиц, их физико-химических свойств и концентрации, расхода сточных вод и необходимой степени очистки.

Процеживание – первичная стадия очистки сточных вод – предназначено для выделения из сточных вод крупных нерастворимых примесей размером до 25 мм, а также более мелких волокнистых загрязнений, которые в процессе дальнейшей обработки с токов препятс твуют нормальной работе очистного оборудования.

Отс таивание применяют для осаждения из сточных вод грубодисперсных примесей. Осаждение происходит под действием силы тяжести. Для проведения процесса используют песколовки, отстойники и осветлители.

Песколовки применяют для предварительного выделения минеральных и органических загрязнений с размером частиц 1,2–0,25 мм из сточных вод.

Отс тойники используют для выделения из сточных вод твердых частиц размером менее 0,25 мм. По направлению движения сточной воды в отстойнике они делятся на горизонтальные, вертикальные, радиальные и комбинированные.

Очистку сточных вод от взвешенных частиц можно также производить в поле действия центробежных сил. Этот процесс осуществляется в открытых или напорных гидроциклонах и центрифугах.

Для доочистки сточных вод в качестве финишной операции используется фильтрование. Если сточные воды содержат небольшое количество примесей, то фильтрование может быть и основным процессом. По типу фильтровальной перегородки фильтры классифицируются следующим образом:

1. Фильтры с плоской фильтровальной перегородкой.

2. Фильтры с объемной фильтровальной перегородкой (с объемной загрузкой).

3. Фильтры с плавающей загрузкой.

Фильтровальные перегородки, задерживающие час тицы, должны обладать минимальным гидравлическим сопротивлением, достаточной механической прочнос тью и гибкостью, химической стойкостью и не должны набухать и разрушаться при заданных условиях фильтрования.

Широкое распространение для доочис тки сточных вод машиностроительных предприятий, предприятий по производству стройматериалов, при водоподготовке нашли зернистые фильтры с объемной загрузкой. В зернис тых фильтрах широко используют в качестве фильтрующих материалов кварцевый песок, дробленый шлак, гравий,

антрацит и т.п. Зернистые фильтры изготавливают однослойными или многослойными. После засорения фильтрующего материала проводят промывку подачей промывных вод в обратном направлении.

### **1.3. Коагуляция и флокуляция в процессе очистки сточных вод**

*Коагуляция* – это процесс укрупнения частиц дисперсной фазы. В практике очис тки природных и сточных вод широкое распространение находит реагентная коагуляция, т. е. добавление веществ, обеспечивающих укрупнение час тиц дисперсной фазы в агрегаты, и способствующих интенсификации процессов разделения твердой и жидкой фаз путем осаждения, фильтрования, центрифугирования и т. д. Такие вещества называют коагулянтами. В основе действия коагулянтов лежит способность влиять на устойчивость дисперсных систем через изменение баланса сил притяжения и отталкивания между частицами.

В качестве коагулянтов используются соли, образованные многозарядными катионами слабых оснований и анионами сильных кислот. В воде указанные соли подвергаются гидролизу с образованием комплексных ионов. Наибольшее распространение получили сульфаты и хлориды алюминия и железа. Образовавшиеся в процессе гидролиза гидроксокомплексы алюминия и железа взаимодейс твуют с коллоидными час тицами дисперсной фазы, осаждаются и, таким образом, очищают ее.

Наряду с сульфатами и хлоридами алюминия и железа в последнее время все более широкое распространение находят коагулянты с повышенной основностью – гидросульфаты и гидроксохлориды алюминия. Преимущества дигидроксосульфата  $[A_2(SO_4)_2(OH)_2]$ ·11H<sub>2</sub>O перед сульфатом алюминия заключается в более широком диапазоне рН, высокой хлопьеобразующей способности. Гидроксокомплексы, образующиеся при гидролизе этого вещества, несут более высокий положительный заряд. Его коррозионная активность значительно ниже, чем у сульфатов алюминия. В нас тоящее время наибольшее распространение получил пентагидроксохлорид алюминия  $Al_2(OH)_5Cl$ . Характерным отличием этого коагулянта является широкая зона оптимальных значений рН, особенно в кислой области. Коагулянт хорошо работает при разделении дисперсных систем с небольшим содержанием дисперсной фазы, отличается низкой коррозионной активностью.

Высокую эффективность во многих случаях дает применение смесей коагулянтов. При этом обеспечивается значительное расшире-

ние области оптимальных значений рН и температуры, хлопья осаждаются равномернее, чем в случае применения отдельных коагулян-TOB.

Кроме неорганических коагулянтов для регулирования устойчивости дисперсных систем в последнее время все шире применяются различные водорастворимые полимеры (флокулянты), незначительные количества которых могут радикально изменить стабильность дисперсий. Они широко используются при очистке природных и сточных вод от мелкодисперсных и коллоидных примесей, для концентрирования и обезвоживания суспензий, для улучшения фильтрационных характеристик осадков и т.д. В основе всех этих процессов, называемых флокуляцией, лежит изменение степени агрегации дисперсных частиц под влиянием высокомолекулярных соединении (ВМС). В отличие от компактных коагулянтов, образующиеся в результате флокуляции крупные агрегаты (флокулы), обладают значительной рыхлостью. Флокуляция, как правило, процесс необратимый.

Высокомолекулярные флокулянты обычно подразделяются на три группы: неорганические полимеры, вещества природного происхождения и синтетические органические полимеры. Наиболее широкое применение нашел последний класс флокулянтов. Самыми распространенными флокулянтами являются полиакриламид (ПАА), сополимеры акриламида, акрилонитрила и акрилатов, натриевые соли полиакриловой и полиметакриловой кислот, полидиметиламиноэтилакрилаты (ПДМАЭА) и др.

### 2. Порядок выполнения работы.

# Определение оптимальных доз коагулянтов (пробная коагуляция)

Приборы и материалы: фотоэлектроколориметр КФК-2МП; 2 кюветы; мерный цилиндр вместимостью 50 мл; пробрки вместимостью 50 мл (5 шт.); градуированные пипетки вместимостью 1 и 2 мл; набор пробок; 2%-ные растворы сульфата алюминия и хлорида железа  $(III).$ 

В данной работе в качестве метода очистки сточных вод от взвешенных веществ используется отстаивание - наименее энергоемкий, наиболее доступный и распространенный метод.

В каждую из пяти пробирок внести по 40 мл сточной воды. В пробирки пипеткой внести 2%-ый раствор сульфата алюминия или хлорида железа в объемах, указанных в табл. 6.

| Номер пробы (пробирки)        |         |     |     |
|-------------------------------|---------|-----|-----|
| Объем раствора коагулянта, мл |         |     |     |
| Доза коагулянта*, мг/л        | $100\,$ | 200 | 250 |

**Приготовление рабочих растворов для пробной коагуляции**

\* В практике водоочистки обычно применяется способ выражения дозы коагулянта в виде массовой концентрации, показывающей количество сухого вещества реагента приходящегося на единицу объема обрабатываемой сточной воды (мг/л, г/м $^3$ ).

После добавления коагулянта воду перемешивают трехкратным опрокидыванием закрытых пробкой пробирок. Отмечают время введения коагулянта в пробу воды. Через 15 мин. из каждой пробирки с помощью шприца-пробоотборника в кювету отбирают пробу надосадочной жидкости и определяют ее оптическую плотнос ть (*D*) относительно дистиллированной воды. Для расчета степени очистки также необходимо провести определение оптической плотнос ти исходной сточной воды  $(D_0)$ .

Результаты проведенных опытов записывают в виде табл. 7.

Таблица 7

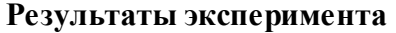

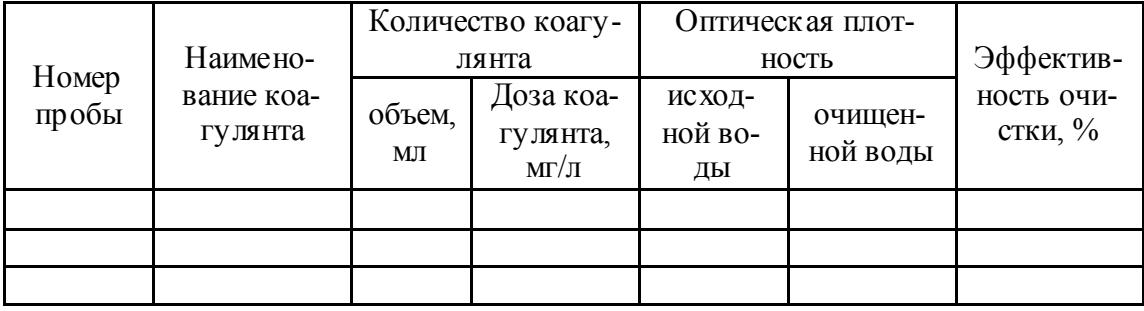

Эффективность очистки воды рассчитывается по формуле

$$
G = (D_0 - D) / D_0 , \t\t(14)
$$

где Э – эффективность очистки воды;  $D_0$  – оптическая плотность исходной воды; *D* – оптическая плотность очищенной воды.

На основании проведенных опытов строят графики в координатах:

1) оптическая плотность – доза коагулянта;

2) эффективность очистки – доза коагулянта.

По графикам определяют оптимальную дозу коагулянта.

### **Вопросы для самоконтроля**

1. Охарактеризуйте, что такое сточные воды и как они классифицируются.

2. Какие существуют пути уменьшения количества сточных вод?

3. Какие существуют методы очистки сточных вод от взвешенных веществ?

4. От чего зависит выбор метода очистки сточных вод?

5. Охарактеризуйте методы очистки сточных вод от взвешенных веществ (размеры удаляемых частиц, на чем основан метод очистки, характеристика применяемого оборудования).

6. Что такое коагуляция и флокуляция? Какие коагулянты и флокулянты используются в процессах очистки сточных вод?

7. В чем состоит методика выбора реагентов и условий их применения в процессе очистки сточных вод?

## **ЛАБОРАТОРНАЯ РАБОТА № 5 ИССЛЕДОВАНИЕ ПРОЦЕССОВ ФИЛЬТРОВАНИЯ СТОЧНЫХ ВОД В ФИЛЬТРАХ С ЗЕРНИСТОЙ ЗАГРУЗКОЙ**

Цель работы: изучить процесс очистки сточных вод от взвешенных веществ методом фильтрования.

Задание:

Определить влияние крупности фильтрующей загрузки на эффективность очис тки.

### **1. Теоретическая часть**

*Сточные воды* – любые воды и атмосферные осадки, отводимые в водоёмы с территорий промышленных предприятий и населенных мест через систему канализации или самотеком, свойства которых оказались ухудшенными в результате деятельности человека.

Сточные воды могут быть классифицированы:

по источнику происхождения:

− производственные (промышленные) сточные воды (образующиеся в технологических процессах производств), отводятся через систему промышленной или общесплавной канализации;

− бытовые (хозяйственно-бытовые) с точные воды (образующиеся в результате бытовой жизнедеятельнос ти человека), отводятся через систему хозяйственно-бытовой или общесплавной канализации;

− поверхностные с точные воды (делятся на дождевые и талые – образующиеся при таянии снега, льда, града), отводятся, как правило, через систему ливневой канализации.

Методы очистки сточных вод весьма разнообразны. По основной классификации их можно разделить:

− на методы механической очис тки (очис тка от взвешенных веществ);

− физико-химические методы очистки (очис тка от коллоиднодисперсных и истинно растворенных примесей);

− химические методы очистки (очистка от ис тинно рас творенных примесей);

− биологические методы очистки (очистка от органических веществ).

Очистка сточных вод от твердых частиц в зависимости от их свойств, концентрации, фракционного состава осуществляется методами процеживания, отстаивания, отделения в поле инерционных сил (центрифугирование) и фильтрования.

Фильтрование - процесс разделения суспензий и эмульсий с использованием пористых перегородок или зернистых слоев, которые задерживают дисперсную фазу и пропускают жидкость. Фильтрующие сооружения и установки применяют как самостоятельный метод очистки, так и для доочистки сточных вод прошедших биологическую или физико-химическую очистку.

Основным преимуществом фильтрования для очистки воды по сравнению с другими методами механической очистки является его простота, надежность и высокая эффективность. К недостаткам процесса следует отнести необходимость периодической регенерации фильтров с образованием значительных объемов осадка и существенные потери напора.

Основными видами фильтровальных установок являются барабанные сетчатые фильтры и фильтры с зернистой загрузкой (слой насыпного материала). В качестве загрузки используют природные и искусственные насыпные материалы. Наиболее распространенными среди них являются песок, антрацит, керамзит, горелые породы и т. п.

Фильтры с зернистой загрузкой классифицируются по нескольким признакам:

- по направлению потока (с нисходящим потоком, с восходящим потоком);

- по конструкции (однослойные, двухслойные, аэрируемые, каркасно-засыпные);

- по скорости действия (скорые, медленные).

Фильтр с нисходящим потоком представлен на рис. 5. Однослойные фильтры с нисходящим потоком воды используют для доочистки производственых стоков после механической очистки для задержания мелкодисперсных взвешенных частиц, а также биологически очищенных городских сточных вод. Загрузку фильтра составляет кварцевый песок (крупностью до 2 мм и толщиной слоя 1,2-1,3 м) с поддерживающим слоем из гравия (с крупностью зерен 2-40 мм высотой слоя 0,5-0,7). Загрузка фильтра может производиться щебнем крупностью 3-10 мм, толщиной слоя 1,2 м.

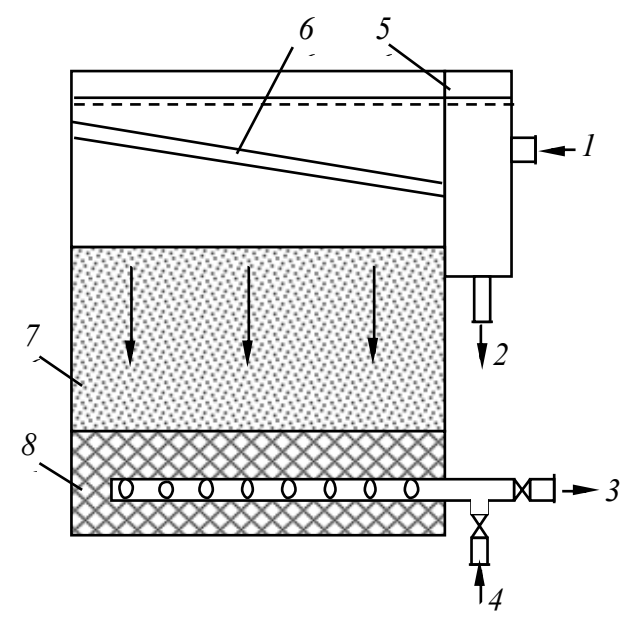

Рис. 5. Зернистый фильтр с нисходящим потоком:

*1* – подвод воды; *2* − отвод промывной воды; *3* – отвод фильтрата; *4* – подача промывной воды; *5* – распределительный карман; *6* – желоб для подачи исходной воды; *7* –песчаная загрузка; *8* – поддерживающий слой

Фильтр с восходящим потоком представлен на рис. 6. Подача сточной воды снизу вверх значительно улучшает условия работы фильтра вследствие реализации принципа убывающей крупнос ти зерен вдоль потока. В результате увеличивается грязеемкость фильтра, продолжительность фильтроцикла, исключается заиливание мелкозернистых слоев. Фильтрующая загрузка состоит из речного песка крупностью 1,22 мм и высотой слоя 1,5–2 м, а также подстилающего слоя гравия толщиной до 0,95 м.

Регенерация таких фильтров осуществляется водовоздушной или водяной промывкой восходящим потоком. Воздушная промывка производится в четыре этапа:

− начальное взрыхление верхнего слоя загрузки механическим или гидравлическим способом;

− продувка воздухом для выравнивания гидравлического сопротивления по всей площади фильтра;

− водовоздушная совместная промывка;

− дополнительная промывка водой для разрыхления загрузки и восстановления ее первоначальной пористости.

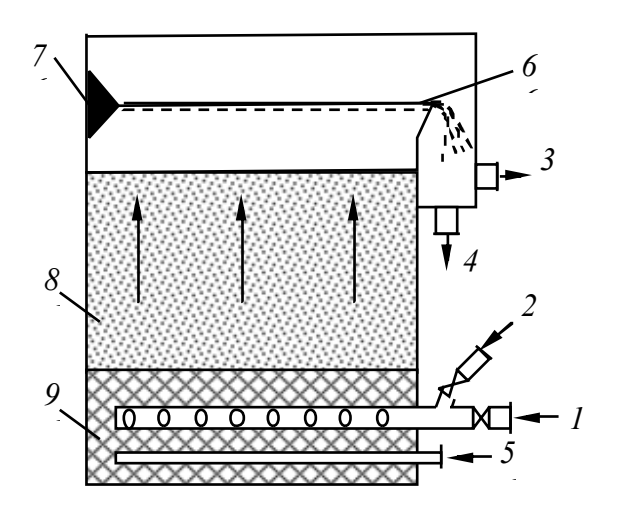

Рис. 6. Фильтр с восходящим потоком воды: – подвод воды; *2* – подвод промывной воды; *3* – отвод фильтрата; *4* – отвод

промывной воды; *5* – подача воздуха; *6* – пескоулавливающий желоб; *7* – струенаправляющий выступ; *8* – загрузка; *9* – поддерживающий слой

Каркасно-засыпной фильтр по конструкции предс тавляет собой двухслойный фильтр с нисходящим потоком жидкости (рис. 7). Загрузка каркасно-засыпного фильтра состоит из каркаса, в качестве которого используется гравий или щебень с размерами фракций 40– мм, и засыпки, состоящей из кварцевого песка крупностью 0,8– мм.

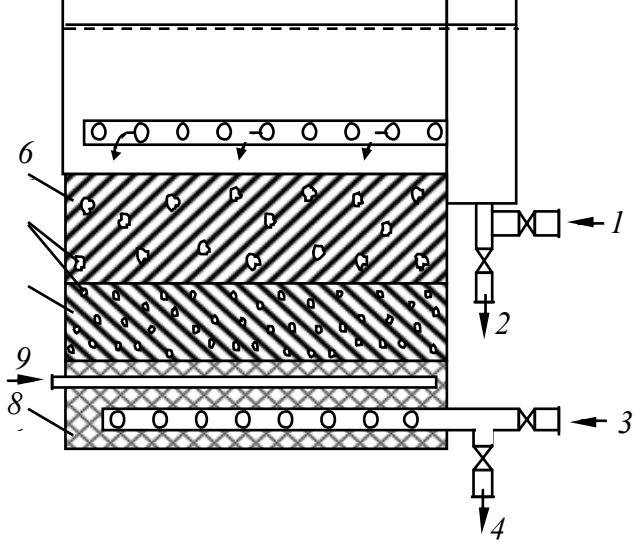

Рис. 7. Каркасно-засыпной фильтр:

 – подвод воды; *2* – отвод промывной воды; *3* – подача промывной воды; *4* – отвод фильтрата (очищенной сточной воды); *5* – гравийный каркас; *6* и *7* – крупнои мелкозернистая загрузка; *8* – поддерживающий слой; *9* – подача воздуха

Очищаемая вода проходит сначала через слой каркаса, где очищается от основной массы загрязнений, а затем поступает для доочистки в нижние слои. Продолжительность фильтроцикла составляет 20 ч.

Регенерация (очистка) такого фильтра производится продувкой сжатого газа через трубопровод *9* с последующей обратной промывкой водой через трубопровод *3*. Скорость фильтрования составляет 0,0014–0,0028 м/с.

Барабанный вакуум-фильтр (рис. 8) применяется для разделения труднофильтруемых суспензий. При вращении барабана жидкая фаза поступает в его внутреннюю полость под дейс твием вакуума, а через распределительное ус тройство выводиться из барабана. Твердая фаза собирается на поверхности полотна, от которого отделяется ножом. Регенерация ткани производится промывной жидкостью, подаваемой под давлением через систему насадок.

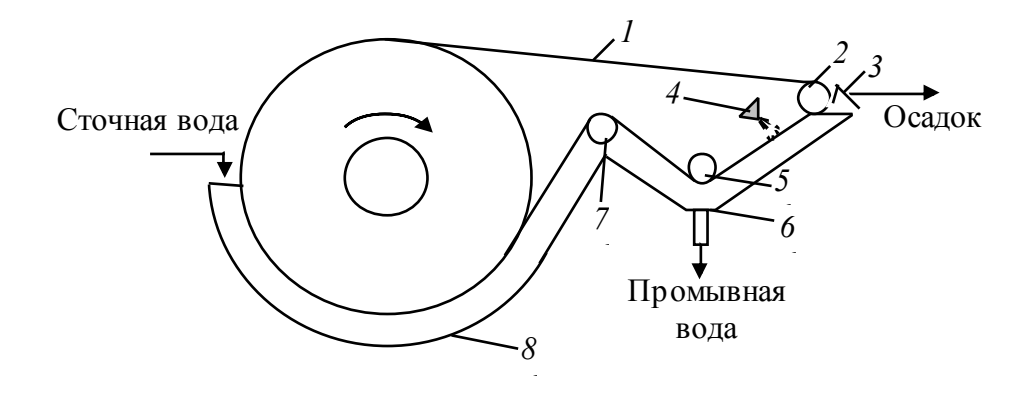

Рис. 8. Барабанный вакуум-фильтр со сходящим полотном: *1* – фильтровальная ткань; *2*, *5*, *7* – ролики; *3* – нож; *4* – сопло для подачи промывной воды; *6* – лоток для удаления промывной жидкости; *8* – корыто.

Выбор типа фильтра для очистки сточных вод зависит:

- − от количества фильтруемых вод;
- − концентрации загрязнений и степени их дисперсности;
- − физико-химических свойств твердой и жидкой фаз;
- − требуемой степени очис тки.

### **2. Порядок выполнения работы**

1. Перед началом фильтрования необходимо измерить оптическую плотность модельной сточной воды. В ходе лабораторной работы моделируется процесс фильтрования в двух фильтрующих колонках, с разным видом загрузки (рис. 9). В качестве загрузки в колонках
используется керамзит и смесь крупного кварцевого песка с гравийной крошкой (рис. 10). Высота слоя загрузки должна составлять 10– 15 см.

2. 100–200 мл модельного раствора с точных вод пропускают через слой загрузки *3* с небольшим расходом жидкости. Образующийся фильтрат *6* собирают в химический стакан *5*.

3. Измеряют оптические плотности полученного фильтрата, анализируют их и делают вывод о влиянии размера частиц материала загрузки на эффективность процесса очистки (путем фильтрования) загрязненной взвешенными веществами воды.

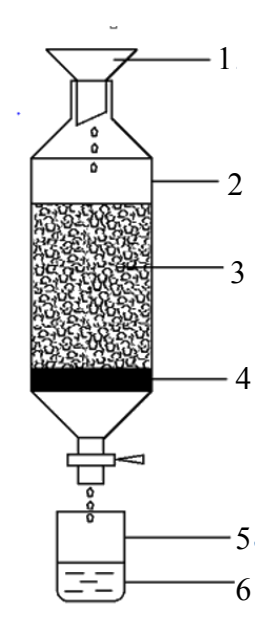

Рис. 9. Схема лабораторной установки:

*1* –воронка с модельной сточной водой; *2* – стеклянная колонка; *3* –слой загрузки; *4* – поддерживающая подложка (решетка); *5* – химический стакан; *6* –очищенная модельная вода

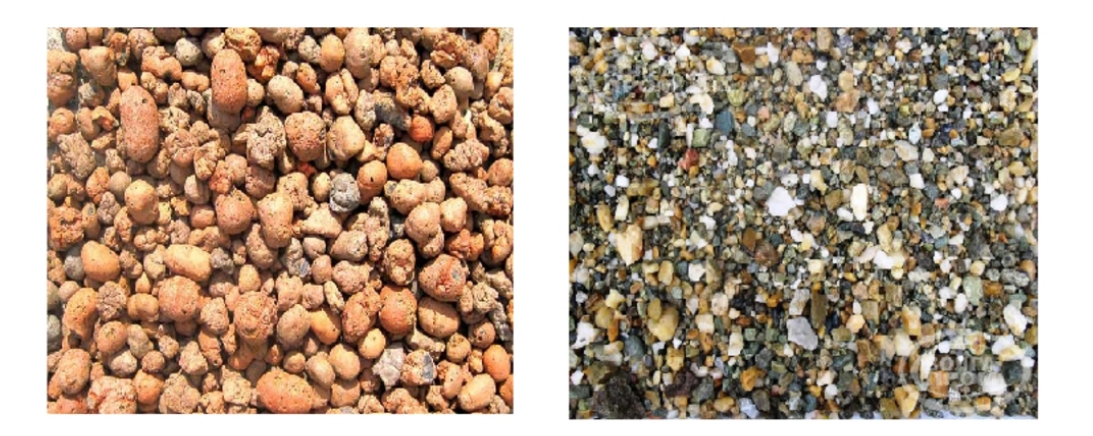

Рис. 10. Виды загрузки используемой в лабораторной установке: *1* – керамзит размером 5–10 мм; *2* – смесь крупного песка и гравийной крошки размером 1–1,25 мм

4. Эффективность очистки рассчитывают по формуле

$$
G = (D_0 - D) / D_0 , \t\t(15)
$$

где Э – эффективность очистки воды;  $D_0$  – оптическая плотность исходной воды; *D* – оптическая плотность очищенной воды.

5. Полученные результаты оформляются в виде табл. 8. Анализируя полученные результаты, необходимо сделать вывод о влиянии размера частиц материала загрузки на эффективность процесса очистки загрязненной взвешенными веществами сточной воды.

Таблица 8

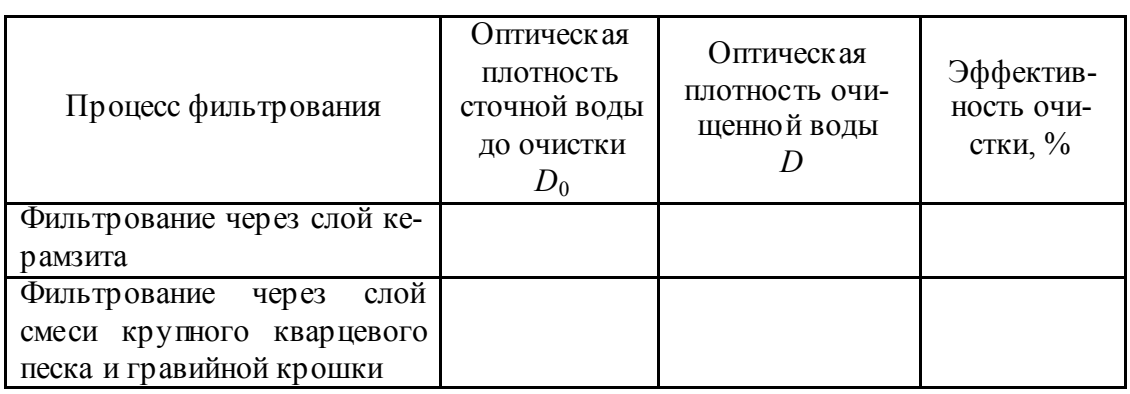

**Результаты эксперимента**

#### **Вопросы для самоконтроля**

1. Охарактеризуйте, что такое сточные воды и как они классифицируются.

2. Приведите классификацию методов очистки сточных вод.

3. Какие существуют способы очистки сточных вод от взвешенных веществ?

4. Охарактеризуйте достоинства и недос татки такого метода очистки сточных вод, как фильтрование.

5. Охарактеризуйте основные виды фильтровальных установок. От чего зависит выбор типа фильтра для очистки сточных вод?

# ЛАБОРАТОРНАЯ РАБОТА № 6 ОБРАЩЕНИЕ С ОТХОДАМИ

Цель работы: ознакомиться с законодательством и механизмами в области обращения с отходами в Республике Беларусь.

Залание:

1. Изучить основные принципы и способы обращения с отходами.

2. Для конкретного предприятия провести анализ и определить возможные направления обращения с производственными отходами.

# 1. Теоретическая часть

Законодательство Республики Беларусь об отходах базируется на Законе Республики Беларусь «Об обращении с отходами».

В соответствии с этим законом, отходы - это вещества или предметы, образующиеся в процессе осуществления экономической деятельности, жизнедеятельности человека и не имеющие определенного предназначения по месту их образования либо утратившие полностью или частично свои потребительские свойства.

В Беларуси ведется Классификатор отходов, образующихся в Республике Беларусь (утвержден постановлением Министерства природных ресурсов и охраны окружающей среды Республики Беларусь № 63 от 31.12.2010 г.), в котором указываются наименование отхода, его код и опасность.

В соответствии со статьей 4 Закона Республики Беларусь «Об обращении с отходами», основными принципами в области обращения с отходами являются:

1. Обязательность изучения опасных свойств отходов и установления степени опасности отходов и класса опасности опасных отхо-ЛОВ.

2. Нормирование образования отходов производства, а также установление лимитов хранения и лимитов захоронения отходов производства.

3. Использование новейших научно-технических достижений при обращении с отходами.

4. Приоритетность использования отходов по отношению к их обезвреживанию или захоронению при условии соблюдения требований законодательства об охране окружающей среды и с учетом экономической эффективности.

5. Приоритетнос ть обезвреживания отходов по отношению к их захоронению.

6. Экономическое стимулирование в области обращения с отходами.

7. Платность размещения отходов производства.

8. Ответс твеннос ть за нарушение природоохранных требований при обращении с отходами.

9. Возмещение вреда, причиненного при обращении с отходами окружающей среде, здоровью граждан, имуществу.

10. Обеспечение юридическим и физическим лицам, в том числе индивидуальным предпринимателям, доступа к информации в области обращения с отходами.

Государственное регулирование и управление в области обращения с отходами в Республике Беларусь осуществляют:

– Президент Республики Беларусь;

– Совет Минис тров Республики Беларусь;

– местные Советы депутатов, местные исполнительные и распорядительные органы;

– специально уполномоченные республиканские органы государственного управления в области обращения с отходами.

К последним относятся:

– Минис терство природных ресурсов и охраны окружающей среды Республики Беларусь;

– Министерство жилищно-коммунального хозяйс тва Республики Беларусь;

– Минис терство здравоохранения Республики Беларусь;

– Министерство по чрезвычайным ситуациям Республики Беларусь.

Отходы классифицируются по следующим признакам:

1. *По происхождению* – отходы производства и отходы потребления.

Отходы потребления – это отходы, образующиеся в процессе жизнедеятельнос ти человека, не связанной с осуществлением экономической деятельнос ти, отходы, образующиеся в гаражных кооперативах, садоводческих товариществах и иных потребительских кооперативах, а также уличный и дворовый смет, образующийся на территориях общего пользования населенных пунктов.

Отходы производства – это отходы, образующиеся в процессе осуществления экономической деятельности (производства продук-

ции, энергии, выполнения работ, оказания услуг), побочные и сопутствующие продукты добычи и обогащения полезных ископаемых.

При осуществлении любой экономической деятельности отходами производства могут являться предметы, которые по другим признакам классифицируются как отходы потребления. Например, отработанные люминесцентные лампы, аккумуляторы, макулатура, которые образовались дома у работника предприятия в результате жизнедеятельности его семьи, являются отходами потребления. Эти же отходы, образовавшиеся в офисе, где он работает, являются отходами производства.

2. По агрегатному состоянию - на твердые отходы и жидкие от-ХОДЫ.

3. По степени опасности - на опасные отходы и неопасные от-ХОДЫ.

Опасные отходы - это отходы, содержащие в своем составе вещества, обладающие каким-либо опасным свойством или их совокупностью, в таких количестве и виде, что эти отходы сами по себе либо при вступлении в контакт с другими веществами могут представлять непосредственную или потенциальную опасность причинения вреда окружающей среде, здоровью граждан, имуществу вследствие их вредного воздействия.

Опасные отходы в свою очередь классифицируются по классам опасности:

- первый класс опасности - чрезвычайно опасные;

- второй класс опасности - высокоопасные;

- третий класс опасности - умеренноопасные;

- четвертый класс опасности - малоопасные.

Степень опасности отходов и класс опасности опасных отходов указываются в Классификаторе отходов, образующихся в Республике Беларусь. Если в Классификаторе данная информация отсутствует, то степень и класс опасности отходов производства устанавливаются их производителями в соответствии с Инструкцией о порядке установления степени опасности отходов производства и класса опасности опасных отходов производства. (утверждена постановлением Министерства природных ресурсов и охраны окружающей среды Республики Беларусь, Министерства здравоохранения Республики Беларусь, Министерства по чрезвычайным ситуациям Республики Беларусь от 17 января 2008 г. № 3/13/2).

4. По возможности их использования - на вторичные материальные ресурсы и иные отходы производства и потребления.

Вторичные материальные ресурсы – это отходы, которые после их сбора могут быть вовлечены в гражданский оборот в качес тве вторичного сырья, и для использования которых в Республике Беларусь имеются объекты по использованию отходов.

Следует различать вторичные материальные ресурсы и вторичное сырье. Под ним понимают вторичные материальные ресурсы, которые подготовлены к использованию для производства продукции, электрической и (или) тепловой энергии (далее – энергия), выполнения работ, оказания услуг в соответствии с требованиями, установленными техническими нормативными правовыми актами.

Например, на заводе по производству стеклянной тары при изготовлении стеклянной бутылки образуется брак (стеклобой), который затем собирается, промывается, сушится, дробится и добавляется в шихту для получения новой стеклянной бутылки. В этом случае с теклобой является вторичным сырьем, т. к. он подготовлен к производству продукции и имеется действующая технология, где стеклобой может быть использован и используется для получения новой с теклянной тары. Стеклобой, образующийся при затаривании продукции в стеклянную бутылку (например, на молочном заводе), является вторичным материальным ресурсом, т. к. в Республике Беларусь имеются объекты по использованию данного отхода и разработаны соответс твующие технологии по его переработке. Однако статус вторичного сырья такой стеклобой приобретет только после его сбора, соответс твующей подготовки и сдачи на переработку.

Традиционными видами вторичных материальных ресурсов являются макулатура, лом металлов, кость, текстиль. В нас тоящее время в республике вторичными материальными ресурсами могут быть отработанные масла, смазочно-охлаждающие жидкости, некоторые растворители, некоторые виды пластмасс и другие отходы.

В Законе Республики Беларусь «Об обращении с отходами« также обозначены требования при использовании отходов, при их размещении и обезвреживании, при перевозке, в области нормирования и учета.

*Обращение с отходами* – деятельность, связанная с образованием отходов, их сбором, разделением по видам отходов, удалением, хранением, захоронением, перевозкой, обезвреживанием и (или) использованием отходов.

*Удаление отходов* – деятельность по временному хранению отходов и перевозке их на объекты хранения, захоронения, обезвреживания отходов и (или) на объекты по использованию отходов.

*Хранение отходов* – содержание отходов в мес тах временного хранения отходов, на объектах хранения отходов до их перевозки на объекты захоронения, обезвреживания отходов и (или) на объекты по использованию отходов.

*Захоронение отходов* – изоляция отходов на объектах захоронения отходов в целях предотвращения вредного воздействия отходов, продуктов их взаимодействия и (или) разложения на окружающую среду, здоровье граждан, имущество, находящееся в собственнос ти государства, имущество юридических и физических лиц (далее – имущество), не предусматривающая возможности их дальнейшего использования.

*Обезвреживание отходов* – деятельнос ть, направленная на обработку, сжигание или уничтожение отходов иным способом, в том числе приводящая к уменьшению объема отходов и (или) ликвидации их опасных свойств (за исключением деятельнос ти по захоронению отходов), не связанная с их использованием.

*Использование отходов* – применение отходов для производства продукции, энергии, выполнения работ, оказания услуг.

Одним из основных принципов в области обращения с отходами является приоритетность использования отходов по отношению к их обезвреживанию или захоронению при условии соблюдения требований законодательства об охране окружающей среды и с учетом экономической эффективности, а так же приоритетнос ть обезвреживания отходов по отношению к их захоронению.

В Республике Беларусь отходы перерабатываются на следующих предприятиях:

Строительные отходы: ОАО «Брестский комбинат с троительных материалов» г. Брест; КУП «Гомельский городской дорожный строительно-ремонтный трест» г. Гомель.

Стеклобой: СООО «Стеклосфера» г. Брест; ИООО «Белстеклопром» г. Гомель; СЗАО «Стеклозавод Елизово» Могилевская обл., Осиповичский р-н, п. Елизово; ОАО «Гродненский стеклозавод» г. Гродно; ОАО «Борисовдрев» Минская обл., г. Борисов; Государственное торгово-производственное объединение «Белресурсы» г. Минск.

Окалина: РУП «Гомельвтормет» г. Гомель.

Черный металл: РПУП «Гродновтормет» г. Гродно; РПУП «Витебсквторчермет» г. Витебск; РУП «Гомельвтормет» г. Гомель; ОАО «Белвторчермет» Минская обл., Минский р-н, аг. Гатово.

Люминесцентные лампы: ОАО «Гродно Азот» г. Гродно; РУП «СПО «Химволокно» Гомельская обл., г. Светлогорск; ЗАО «Экология–121» г. Минск.

Отработанные масла: ООО «Вакондаэконефтехим» г. Минск; РУП «Борисовский завод агрегатов» Минская обл., г. Борисов; ЧПУП «ГлобальТрейдОйл» Минская обл., Минский район, пос. Боровая; ОДО «Аксо» Минская обл., Пуховичский р-н, д. Дукора; ООО «Гроднооблавтотранс» г. Гродно; ПРУП «Брестоблгаз» г. Брест; Петриковский керамзитовый завод ОАО «Гомельский ДСК» г. Гомель; ОАО «АП г. Барановичи» Брестская обл., г. Барановичи.

Отработанные масляные фильтры: ОАО «Гродно Азот» г. Гродно.

Уличный и дворовый смет, отходы производства, подобные отходам жизнедеятельнос ти населения (промышленно-бытовой мусор): КПУП «Биомехзавод бытовых вторресурсов» Витебская обл., Полоцкий р-н., г. Новополоцк.

Макулатура: ОАО «Картонная фабрика «Ольховка» Гродненская обл., Островецкий р-н, п. Ольховка; ОДО «Строминвест» г. Гомель; ОАО «Пуховичская картонная фабрика» Минская обл., Пуховичский р-н, п. Светлый бор; филиал «Добрушская бумажная фабрика «Герой труда» ОАО «Управляющая компания холдинга «Белорусские обои» Гомельская обл., г. Добруш; КУП «Жилищное ремонтноэксплуатационное управление» г. Брест; СООО «Эксклюзив» г. Гродно; ОАО «Бумажная фабрика «Спартак» Могилевская обл., г. Шклов.

Тряпье: КЖУП «Уником» Гомельская обл., г. Жлобин; КУП «Жилищное ремонтно-эксплуатационное управление» г. Брест; ОАО «Моготекс» г. Могилев; ОАО «Витебские ковры» г. Витебск.

Автопокрышки: ОАО «Белшина» Могилевская обл., г. Бобруйск; ЧПУП «Экомаш» Могилевская область, г. Чаусы; ОАО «Шиноремонт» Могилевская обл., г. Бобруйск; ООО «Шиноперерабатывающая компания» Минская обл., г. Жодино; ОАО «Гомельхимторг» г. Гомель; ООО «Шинстрой» г. Минск; СООО «Научно-производственная группа «Экологическая альтернатива» г. Гродно; ОАО «Красносельскстройматериалы» Гродненская обл., Волковысский р-н, г.п. Красносельский.

Отходы лакокрасочных материалов (ЛКМ): ООО «Солярис» г. Могилев; НПЧУП «Старт» г. Минск.

Полиэтилен: ООО «Румб-1» г. Минск; ОАО «Могилевхимволокно» г. Могилев; ЧПУП «Пластформинг» Минская обл., Пуховичский р-н, д. Зазерка; ИУПП «Каштан» фирмы «Честнут АГ» г. Гомель;

СООО «Завод по переработке вторичных ресурсов» г. Могилев; ООО «Гронипласт» г. Гродно; ЧПТУП «ЭкоПолитех» Витебская обл., Витебский р-н, г. п. Яновичи; УП «Люмерпа» г. Брест.

Цветные металлы и аккумуляторы: РПУП «Белцветмет» Минская обл., Минский р-н, аг. Гатово; ООО «БелТОР-Элит» Минская обл., г. Жодино.

Шлам железосодержащий: ООО «Энерго-экологические технологии» г. Минск.

Металлическая тара, загрязненная: РУП «Гомельвтормет» г. Гомель; РУП «Белорусский металлургический завод» Гомельская обл., г. Жлобин.

Грунты, загрязненные нефтепродуктами: СООО «Сиббиофарм-Бел» г. Минск; ООО «Синтиком» г. Минск; ОАО «Радошковичский керамический завод» Минская обл., Молодечненский р-н, г. п. Радошковичи.

Шлам цинксодержащий: РУП «СПО»Химволокно» Гомельская обл., г. Светлогорск.

Опилки древесные промасленные и древесные отходы используются на собственных котельных предприятий или вывозятся на полигоны ТКО. Также на полигоны ТКО вывозятся промасленная ветошь, отработанные шлифовальные и полировальные материалы, осадки очистки дождевых стоков. Шлам фосфатирования, шлам очистки сточных вод вывозятся на шламонакопители.

### **2. Задание для выполнения работы**

В соответствии с вариантом (табл. 9) определить возможные направления обращения с производственными отходами для предприятия с учетом территориальной принадлежнос ти промышленного объекта.

# Таблица 9

# Объемы отходов, образующиеся на предприятиях Республики Беларусь, т/год

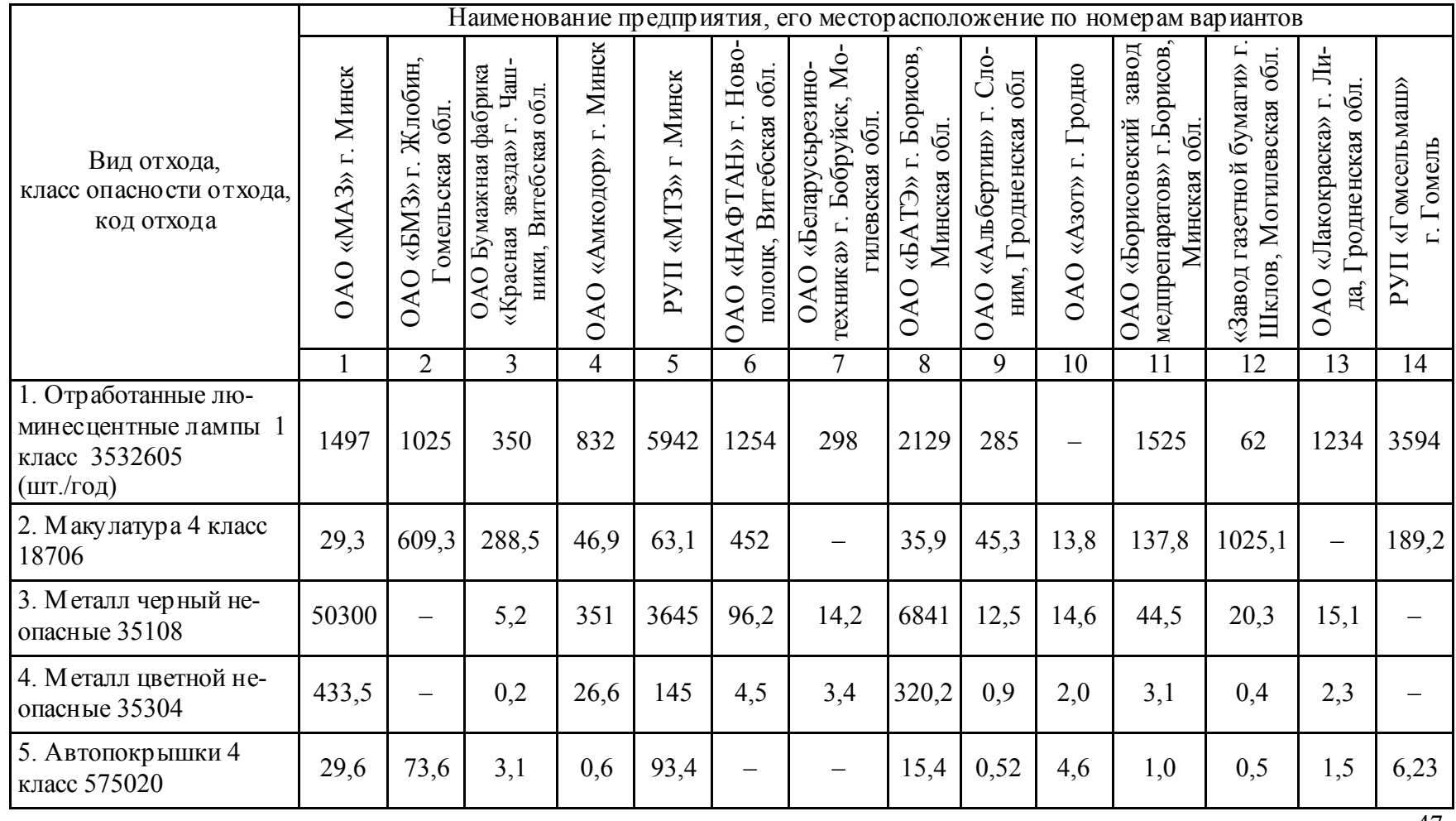

47

Продолжение табл. 9

| 6. Отходы ЛКМ 3 класс<br>5552908                        | 187,5                    | 0,5        | 0,4 | 12,8              | 110                      | 14,7                     |       | 5,8                      | 9,4         | 5,3  | —     | 3,2               | 457,3                    | 53,7  |
|---------------------------------------------------------|--------------------------|------------|-----|-------------------|--------------------------|--------------------------|-------|--------------------------|-------------|------|-------|-------------------|--------------------------|-------|
| 7. Стеклобой 4 класс<br>31408 (т/год)                   | 13,1                     | 6,9        | 1,0 | 5,4               | $\equiv$                 | 2,5                      | 1,5   | $\overline{\phantom{0}}$ | 1,3         | 11,6 | 11,2  | 2,1               | 3,6                      | 5,7   |
| 8. Пленки полиэтиле-<br>новые 4 класс 57121             | 31,3                     | 11,4       | 2,1 | 3,1               |                          | 2,3                      | 3,1   | 4,27                     | 1,3         |      |       | 0,2275            | 4,0                      | 54,2  |
| 9. Избыточный ил 4<br>класс 9480500                     |                          |            |     | $\equiv$          | 1024                     | 764                      | 234,1 |                          |             | 604  | 457,3 | $\equiv$          | 450                      |       |
| 10. Древесные отходы 4<br>класс 1710000                 | 568                      | 2473,<br>9 | 0,6 | 125               | 461                      | $\overline{\phantom{0}}$ | 14,7  | 110,9                    | $\equiv$    | 15,1 | 7,8   | 300               | $\qquad \qquad -$        | 45,9  |
| 11. Промасленная ве-<br>тошь 3 класс 58206              | 32,5                     | 29,7       | 1,0 | 25,7              | 44,3                     | 65,3                     |       | $\overline{\phantom{m}}$ | 0,765       |      |       |                   | 2,9                      |       |
| 12. Мусор промыш-<br>ленно-бытовой 9120400<br>неопасные | $\overline{\phantom{0}}$ | 699,4      | 56  | 454               | 8536                     | $\qquad \qquad -$        | 196,3 |                          | 592,5 118,7 | 825  | 44,5  | 45,9              |                          |       |
| 13. Уличный мусор не-<br>опасные 91501                  |                          | 98,6       | 6,1 | $\qquad \qquad -$ | —                        | 254                      | 177,3 |                          | 395,8 38,46 | 364  | 23,6  | 25,3              | $\overline{\phantom{0}}$ | 123,6 |
| 14. Отработанные масла<br>3 класс 54102                 | 174                      | 67,5       | 0,5 | 65,3              | 283                      | 130                      |       | 148,2                    | 2,55        |      | 1,3   | $\qquad \qquad -$ | 2,1                      | 91,7  |
| 15. Отработавшие ак-<br>кумуляторы 2 класс<br>3532202   | 54,3                     | 49         | 1,2 | 26,9              | $\overline{\phantom{m}}$ | 3,6                      | 1,0   |                          |             | 2,4  | 0,9   | 0,181             | 1,0                      |       |

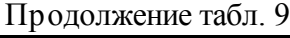

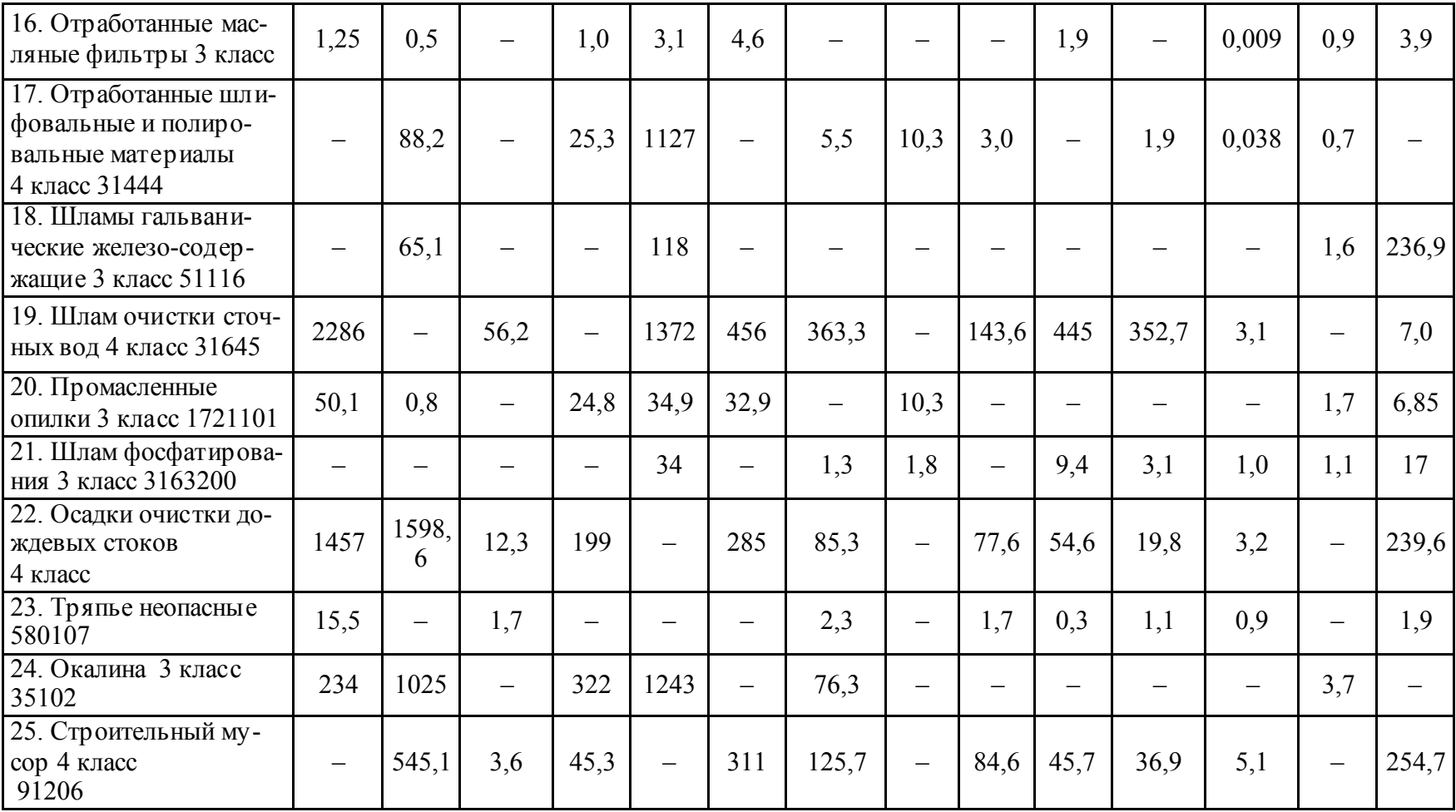

Продолжение табл. 9

| 26. Металлическая тара<br>загрязненная 4 класс<br>3510600        |       |     | 1,2 | 2,3 | 14,2 | 12.5 | 2,1 | 1,4 | 3,4          | 2,1 | 1,0 | 3,4           |
|------------------------------------------------------------------|-------|-----|-----|-----|------|------|-----|-----|--------------|-----|-----|---------------|
| 27. Гальванические<br>шламы цинк содер жа-<br>шие 3 класс 51105  | 0,021 |     |     |     | 0,07 |      |     |     |              |     |     | $0,021$ 0,111 |
| 28. Грунты, загрязнен-<br>ные нефтепродуктами 3<br>класс 3142401 | 10,2  | 3,4 |     | 3,9 | 21,7 | 4,9  |     |     | $\angle$ , 1 |     |     | 3,6           |

### **Вопросы для самоконтроля**

1. Что понимают под термином «отходы»? Приведите классификацию отходов.

2. Перечислите основные принципы в области обращения с отходами.

3. Какими органами осуществляется государственное регулирование и управление в области обращения с отходами?

4. Перечислите и охарактеризуйте различные способы обращения с отходами (удаление, хранение, захоронение, обезвреживание, использование).

# **ЛАБОРАТОРНАЯ РАБОТА № 7 ОПРЕДЕЛЕНИЕ СРОКА ОКУПАЕМОСТИ ПРИРОДООХРАННОГО МЕРОПРИЯТИЯ**

Цель работы: ознакомиться с методикой расчета основных технико-экономических показателей внедрения природоохранного мероприятия или оборудования.

Задание:

1. Изучить методику расчета основных технико-экономических показателей внедрения природоохранного мероприятия или оборудования.

2. Для конкретного примера провести расчет основных техникоэкономических показателей согласно представленной методике.

### **1. Теоретическая часть**

Общая экономическая эффективнос ть определяется с целью установления народнохозяйс твенных результатов, принятия решений о порядке проведения природоохранных мероприятий (ПОМ) различного направления и др.

Определение экономической эффективнос ти капитальных вложений в ПОМ заключается в том, что экономический эффект устанавливается величиной снижения экологических платежей после внедрения запроектированных мероприятий. Оценка экономической эффективности ПОМ выражается соотношением величины разности платежей за загрязнение окружающей среды до и после проведения ПОМ и величиной затрат (капитальных) на осуществление этих мероприятий (затраты на предотвращение загрязнения).

Для нахождения эколого-экономической эффективности ПОМ используется следующая система показателей.

1. Общая экономическая эффективность капитальных вложений в ПОМ по снижению экологических платежей (*Э*к).

2. Чистый дисконтированный доход (ЧДД).

- 3. Индекс прибыльности (*И*п).
- 4. Простой срок окупаемости (*Т*п).

5. Динамический срок окупаемости ( $T_n$ ).

Оценка эколого-экономической эффективнос ти ПОМ производится на основании следующих значений показателей:  $T_{\pi}$  не более 5 лет;  $T_{\pi}$  не более 8 лет; ЧДД более 0;  $E_{\text{BH}}$  более нормативной ставки дисконтирования;  $H_{\text{II}}$  более 1,0.

1.1. Расчет общей экономической эффективности капитальных вложений в ПОМ. Показатель рассчитывается с целью определения эффективности затрат по проектируемому ПОМ.

Общая экономическая эффективность ПОМ может быть рассчитана на основе следующего показателя:

$$
\mathcal{F}_{k} = \frac{\mathcal{F} - \mathcal{F}}{K},\tag{16}
$$

где  $\Theta_{\kappa}$  – коэффициент эффективности инвестиций в ПОМ;  $\Theta$  – совокупный эффект от ПОМ, млн.руб.; З – эксплуатационные затраты по ПОМ, млн.руб.; К – капитальные затраты, млн.руб..

Сумму текущих затрат на годовой объем работ определяем по формуле

$$
3 = 3p + 3π + A + 33 + 3π.0 + 3π.p + 3ππ,
$$
 (17)

где  $3 -$  сумма текущих затрат на годовой объем работ, млн. руб.;  $3<sub>n</sub>$  – затраты на сырье и материалы, млн. руб.;  $3<sub>π</sub>$  – затраты на зарплату работающих, млн. руб.;  $A -$ амортизационные отчисления, млн. руб.;  $3$ затраты на технологическую энергию, млн. руб.;  $3_{r0}$  – затраты на технологический осмотр оборудования, млн. руб.;  $3_{TP}$  – затраты на текущий ремонт оборудования, млн. руб.;  $3<sub>nn</sub>$  – затраты на содержание производственной площади, млн. руб.

Затраты на сырье и материалы  $3_p$  принять равными 5% от капитальных затрат.

Затраты на зарплату рабочих  $3<sub>n</sub>$  принять равными  $10\%$  от капитальных затрат.

Для расчетов принять срок службы очистного оборудования 10 лет, поэтому норма амортизационных отчислений А составит 10% в год (от капитальных затрат).

Затраты на технологическую энергию 3, принять равными 5% от капитальных затрат.

Затраты на технологический осмотр З<sub>т.0</sub> оборудования составляют 2% от капитальных затрат.

Затраты на текущий ремонт оборудования  $3<sub>TP</sub>$  составляет 3% от капитальных затрат.

Затраты на содержание производственной площади  $3_{\text{min}}$  принять равными 2% от капитальных затрат.

Расчет общей экономической эффективности капитальных вложений (Р) рассчитывается по формуле

$$
P = H_1 - H_2 - 3 + \lambda, \tag{18}
$$

где Н<sub>1</sub> и Н<sub>2</sub> – соответс твенно сумма налогов за загрязнение окружающей среды, выплачиваемых предприятием до и после внедрения ПОМ; З – годовые эксплуатационные расходы по содержанию и обслуживанию основных фондов природоохранного назначения, млн. руб./год; Д – годовой прирос т дохода (дополнительного) от улучшения производственных результатов деятельности предприятия, млн. руб./год.

Показатель общей экономической эффективности капитальных вложений в ПОМ по снижению экологических платежей определяется по выражению

$$
\mathcal{F}_{K} = \frac{H_{1} - H_{2} - 3 + \mathcal{I}}{K},\tag{19}
$$

где К – капитальные вложения в строительство основных фондов природоохранного назначения, млн. руб.

Годовой прирост дохода от улучшения производственных результатов вследствие внедрения природоохранного мероприятия определяется по формуле:

$$
\mathcal{A} = \sum_{i} P_i^{(1)} Z_i - P_i^{(0)} Z_i, \qquad (20)
$$

где  $P_i^{(0)}$  – количество продукта i-го вида получаемого до осуществления ПОМ, т;  $P_i^{(1)}$  – то же после его осуществления, т;  $Z_i$  – оценка (себестоимость, оптовая цена) единицы продукта, млн. руб.

В расчетах принять годовой прирос т дохода 35% от капитальных затрат.

Показатели затрат и результаты ПОМ определяются в годовом исчислении.

1.2. Расчет чистого дисконтированного дохода. Оценка и сравнение различных природоохранных мероприятий и решение о финансировании природоохранного мероприятия принимается на основании расчета чистого дисконтированного дохода, внутренней нормы доходности (Е<sub>вн</sub>) и индекса прибыльности.

Чистый дисконтированный доход, внутренняя норма доходности и индекса прибыльности относятся к показателям, включающим стоимость денег с учетом доходов будущего периода.

Чистый дисконтированный доход (превышение дохода над затратами нарас тающим итогом за расчетный период t с учетом дисконтирования) рассчитывается по формуле:

$$
\mathbf{V}\mathbf{A}\mathbf{A} = \sum (P_t \cdot (1 + E)^{-t}) - \mathbf{K}_t,\tag{21}
$$

54

где  $P_t$  – совокупный эффект от реализации мероприятия в t-м году, млн.руб.;  $K_t$  – капитальные вложения в t-м году, млн. руб.;  $t$  – период, в течение которого осуществляются инвестиции и эксплуатация оборудования, а также извлекается доход от реализации мероприятия, лет; E - ставка дисконтирования.

Ставка дисконтирования учитывает ставку рефинансирования Национального банка Республики Беларусь или фактическую ставку процента по долгосрочным кредитам банка, индекс цен (в необходимых случаях может учитываться надбавка за риск, которая добавляется к ставке дисконтирования для безрисковых вложений) и принимается для расчета в соответствии с действующей на момент расчета (в расчетах можно принять 25% или  $E = 0.25$ ).

Чистый дисконтированный доход означает приведение «будущей стоимости» денег к «настоящей стоимости» при помощи коэффициента дисконтирования.

$$
HC = BC \cdot (1 + E)^{-t},\tag{22}
$$

где НС - настоящая стоимость, млн. руб.; БС - будущая стоимость (равная  $P_t$ ), млн. руб.

Определяем внутреннюю норму доходности (ВНД) графическим способом. Для этого строим график ЧДД =  $f(E)$ . Пересечение прямой с осью абсцисс и обозначает искомое значение ВНД.

Для определения динамического срока окупаемости  $T_n$  на горизонтальной оси Х откладываются равные промежутки времени, соответствующие годам расчетного периода. По вертикальной оси У откладываются величины чистого дисконтированного дохода в соответствующем году при  $E = 0.25$  (25%). Точка пересечения кривой с осью Х определяет динамический срок окупаемости. Для построения графика необходимо заполнить табл. 10 (пример заполнения).

Положительное значение чистого дисконтированного дохода свидетельствует об экономической целесообразности реализации природоохранного мероприятия.

1.3. Расчет индекса прибыльности. Индекс прибыльности И<sub>п</sub> определяется как отношение разности дохода и затрат при реализации мероприятия к величине капитальных вложений (нарастающим итогом за расчетный период  $t$ ):

$$
H_n = 4\mu\mu_{10} / K \tag{23}
$$

Индекс прибыльности тесно связан с чистым дисконтированным доходом. Если ЧДД положителен, то  $H_n > 1$ , и наоборот. Мероприятие считается экономически эффективным, если  $H_n > 1$ .

При необходимости выбора ПОМ из нескольких более эффективным является мероприятие с более высоким индексом прибыльно-CТИ.

Таблина 10

| Год   | Капитальные<br>вложения,<br>млн. руб. | Экономия,<br>млн. руб. | Стоимость, млн. руб. |              |              | ЧДД, млн. руб. |
|-------|---------------------------------------|------------------------|----------------------|--------------|--------------|----------------|
|       |                                       |                        | $E_1 = 0.25$         | $E_1 = 0,30$ | $E_1 = 0.25$ | $E_1 = 0,30$   |
| 0     | 5,382                                 |                        |                      |              | $-5,382$     | $-5,382$       |
|       |                                       | 1,762                  | 1,602                | 1,559        | $-3,780$     | $-3,823$       |
| 2     |                                       | 1,762                  | 1,456                | 1,380        | $-2,324$     | $-2,443$       |
| 3     |                                       | 1,762                  | 1,324                | 1,221        | $-1,000$     | $-1,222$       |
| 4     |                                       | 1,762                  | 1,203                | 1,081        | 0,203        | $-0,141$       |
| 5     |                                       | 1,762                  | 1,094                | 0,956        | 1,297        | 0,815          |
| 6     |                                       | 1,762                  | 0,995                | 0,846        | 2,292        | 1,662          |
|       |                                       | 1,762                  | 0,904                | 0,749        | 3,196        | 2,410          |
| 8     |                                       | 1,762                  | 0,822                | 0,663        | 4,018        | 3,073          |
| 9     |                                       | 1,762                  | 0,747                | 0,587        | 4,765        | 3,660          |
| 10    |                                       | 1,762                  | 0,679                | 0,519        | 5,444        | 4,179          |
| Итого | 5,382                                 | 17,620                 | 10,826               | 9,561        |              |                |

Значения величины ЧДД (пример заполнения)

1.4. Расчет простого срока окупаемости. Простой срок окупаемости капитальных вложений применяется для предварительной оценки мероприятий на стадии составления технико-экономического обоснования реализации мероприятия:

$$
T_n = \frac{K}{P_t},\tag{24}
$$

где К - капитальные вложения в реализацию данного мероприятия, млн. руб.;  $P_t$  – годовая экономия ресурсов, получаемая от реализации данного мероприятия (в денежном выражении), млн. руб.

1.5. Расчет динамического срока окупаемости. При привлечении финансовых средств (кредиты банка, заемные средства), используемых для финансирования ПОМ, целесообразно использовать показатель – динамический срок окупаемости  $(T_n)$ , определяющий фактический период времени, в течение которого капитальные вложения покрываются суммарными доходами от внедренного мероприятия, т. е. фактический срок возможного возврата кредита или других заемных инвестиций. Иногда его называют сроком возмещения или возврата затрат.

56

Динамический срок окупаемости (*Т*д) на практике определяется графическим методом.

# **2. Задание для выполнения работы**

Варианты исходных данных для расчета представлены в табл. 11.

Таблица 11

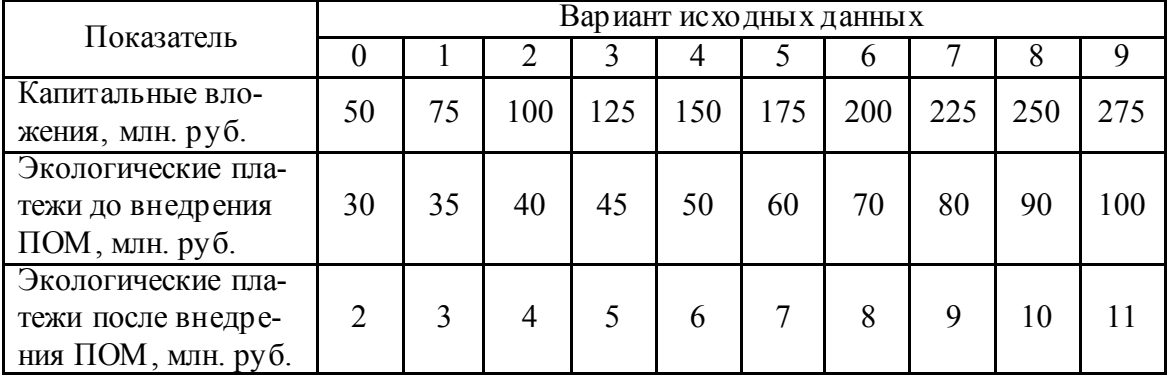

**Варианты исходных данных**

Построить график зависимости ЧДД от с тавки дисконтирования Е и времени эксплуатации установки. Рассчитать простой и динамический срок окупаемости природоохранного мероприятия, а также все необходимые показатели согласно изложенной выше методике.

Пример оформления отчета в программе MS Excel представлен на рис. 11.

| Капитальные вложения            |                |                |            |               |            |           |   |                |     |    |    |
|---------------------------------|----------------|----------------|------------|---------------|------------|-----------|---|----------------|-----|----|----|
| К, млн.руб.                     | 50             |                |            |               |            |           |   |                |     |    |    |
| Снижение экологических платежей |                |                |            |               |            |           |   |                |     |    |    |
| Н1, млн.руб.                    | 30             |                |            |               | 60         |           |   |                |     |    |    |
| Н2, млн.руб.                    | $\overline{2}$ |                |            |               |            |           |   |                |     |    |    |
| $\Delta H$                      | 28             |                |            |               | 40         |           |   |                | مسر |    |    |
| Прирост дохода                  |                |                |            |               |            |           |   |                |     |    |    |
| Д, млн.руб.                     | 17,5           |                |            |               | 20         |           |   |                |     |    |    |
| Текущие затраты                 |                |                |            | ЧДД, млн.руб. |            |           |   |                |     |    |    |
| 3p                              | 2,5            |                |            |               | 0          |           |   |                |     |    |    |
| $3\Pi$                          | 5              |                |            |               |            |           | 4 | 6              | 8   | 10 | 12 |
| A                               | 5              |                |            |               | $-20$      |           |   |                |     |    |    |
| 3 <sub>3</sub>                  | 2,5            |                |            |               | $-40$      |           |   |                |     |    |    |
| 3T <sub>0</sub>                 | 1,5            |                |            |               |            |           |   |                |     |    |    |
| 3n <sub>n</sub>                 |                |                |            |               | $-60$      |           |   |                |     |    |    |
| 3, млн.руб.                     | 17.5           |                |            |               |            |           |   |                |     |    |    |
| Экономическая эффективность     |                |                |            |               |            |           |   |                |     |    |    |
| Эк, млн.р                       | 0,56           |                |            |               |            |           |   | Период, Т, лет |     |    |    |
| Р2, млн.р                       | 28             |                |            |               |            |           |   |                |     |    |    |
| Тп, лет                         | 1,7857143      |                |            |               |            |           |   |                |     |    |    |
| Ип                              | 1,9994818      |                |            |               |            |           |   |                |     |    |    |
| Год                             | Кап.влож       | ЭКОНОМИЯ       | <b>HC</b>  |               | ЧДД        |           |   | 100%           |     |    |    |
|                                 |                |                | $E = 0.25$ | $E = 0.4$     | $E = 0.25$ | $E = 0.4$ |   | 0.714286       |     |    |    |
| $\mathbf{0}$                    | 50             | $\overline{a}$ |            |               | $-50$      | $-50,000$ |   | 0,510204       |     |    |    |
| $\mathbf{1}$                    | ۰              | 28,000         | 22,400     | 20,000        | $-27,600$  | $-30,000$ |   | 0,364431       |     |    |    |
| $\overline{2}$                  | -              | 28,000         | 17,920     | 14,286        | $-9,680$   | $-15,714$ |   | 0,260308       |     |    |    |
| 3                               | -              | 28,000         | 14,336     | 10,204        | 4,656      | $-5,510$  |   | 0,185934       |     |    |    |
| 4                               | ٠              | 28,000         | 11,469     | 7,289         | 16,125     | 1,778     |   | 0,13281        |     |    |    |
| 5                               | ۰              | 28,000         | 9,175      | 5,206         | 25,300     | 6,985     |   | 0,094865       |     |    |    |
| 6                               | ۰              | 28,000         | 7,340      | 3,719         | 32,640     | 10,703    |   | 0,06776        |     |    |    |
| $\overline{7}$                  | ۰              | 28,000         | 5,872      | 2,656         | 38,512     | 13,359    |   | 0.0484         |     |    |    |
| 8                               | $\overline{a}$ | 28,000         | 4,698      | 1,897         | 43,210     | 15,257    |   | 0,034572       |     |    |    |
| 9                               | -              | 28,000         | 3,758      | 1,355         | 46,968     | 16,612    |   |                |     |    |    |
| 10                              |                | 28,000         | 3,006      | 0,968         | 49,974     | 17,580    |   |                |     |    |    |
| Итого                           | 50,000         | 280,000        | 99,974     | 67,580        |            |           |   |                |     |    |    |

Рис. 11. Пример оформления работы в MS Excel

### Вопросы для самоконтроля

1. Опишите необходимость технико-экономического анализа альтернативных вариантов при выборе природоохранной технологии или оборудования.

2. Какие показатели используются для определения экологоэкономической эффективности природоохранных мероприятий?

3. Как рассчитывается показатель общей экономической эффективности капитальных вложений?

4. Что такое чистый дисконтированный доход и как он рассчитывается?

5. Что такое внутренняя норма доходности и как она рассчиты- $\text{raercg}$ ?

## **ЛАБОРАТОРНАЯ РАБОТА № 8 ОЦЕНКА СТОИМОСТИ ЖИЗНЕННОГО ЦИКЛА ПРИРОДООХРАННОГО ОБОРУДОВАНИЯ**

Цель работы: ознакомиться с методикой расчета оценки стоимости жизненного цикла природоохранной технологии или оборудования.

Задание:

1. Изучить методику расчета оценки стоимости жизненного цикла природоохранной технологии или оборудования.

2. Для конкретного примера провести расчет оценки стоимости жизненного цикла природоохранной технологии или оборудования согласно представленной методике.

#### **1. Теоретическая часть**

Для снижения нагрузки на окружающую среду путем уменьшения количества загрязняющих веществ, поступающих со сточными водами, выбросами либо отходами необходимо внедрение новых природоохранных технологий или замены оборудования. Совершенствование технологий очистки позволяет не только снизить нагрузку на окружающую среду, но и снизить экологический налог или иные платежи предприятий. Проблема выбора той или иной природоохранной технологии или оборудования среди альтернативных вариантов является одной из актуальных задач. К сожалению, часто критерием выбора в тендерных торгах является их первоначальная с тоимость, а, например, текущие затраты даже не берутся в учет. Результатом этого на практике может с тать даже остановка технологического процесса, влекущая за собой значительные издержки предприятия. Наиболее опасная ситуация складывается, когда в технико-экономических обоснованиях инвестиций, подготавливаемых даже крупными проектными организациями также нет никакого экономического сравнения альтернативных вариантов, и мало того не рассчитываются некоторые основные технико-экономические показатели по рассматриваемому варианту, не проводится предварительный анализ ситуации на объектах для выбора возможных вариантов решений. Все это приводит к неоправданному расходованию средств, в том числе и государственных бюджетов, а закупаемое оборудование или технологии не дают ожидаемых эффектов.

Одним из методов оперативного анализа альтернативных вариантов может стать расчет стоимости жизненного цикла оборудования.

Стоимость жизненного цикла оборудования (его составляющих) - это совокупные затраты на покупку, установку, эксплуатацию, содержание и ликвидацию оборудования (его составляющих).

Анализ стоимости жизненного цикла является инструментом может помочь предприятиям минимизировать менеджмента и затраты, максимизировать энергоэффективность во многих видах систем. Этот способ помогает предусмотреть наиболее эффективное решение, он не гарантирует частных результатов, но позволяет проектировщику провести обоснованное сравнение альтернативных вариантов в рамках ограниченных данных.

Применение анализа затрат на протяжении жизненного цикла преследует две цели:

- экономию, поскольку данный метод позволяет определить, какой из вариантов обеспечивает наиболее оптимальное соотношение цены и качества:

- минимизировать потребление электроэнергии.

Анализ стоимости жизненного цикла как ЛЛЯ **НОВОГО** модернизируемого, оборудования, так и ДЛЯ требует оценки альтернативных систем. Для большинства оборудования стоимость и/или эксплуатационные расходы в энергии течение ЖИЗНИ оборудования превосходят остальные составляющие стоимости жизненного цикла. Поэтому важно точно определить текущую стоимость энергии, ожидаемый ежегодный рост цен на энергию в течение оцениваемого периода, наряду с ожидаемой стоимостью обслуживания и материалов.

Критерий с тоимость жизненного цикла характеризует все затраты, связанные с приобретением, эксплуатацией и утилизацией насоса на протяжении всего срока его полезного использования.

Стоимость жизненного цикла рассчитывается по общей формуле

$$
LCC = K_t + \sum (3 \cdot (1 + E)^{-t}), \tag{25}
$$

где К – капитальные вложения, млн. руб.;  $E$  – ставка дисконтирования, ед.;  $t$  – период эксплуатации оборудования, лет; 3 – текущие годовые затраты, млн. руб.

Капитальные вложения включают в себя первоначальные инвестиции, млн. руб. и стоимость ус тановки и комиссионные затраты (включая запуск).

К первоначальным инвестициям относятся:

 разработка (т. е. проектирование и разработка чертежей, задачи регулирования);

определение цены;

- покупка;
- тес тирование и исследование;
- комплектация запасными частями;
- обучение;
- вспомогательное оборудование.

Стоимость установки и комиссионные затраты включают следующие составляющие:

- основание проект;
- подготовительные работы, бетонирование, усиление и т. д.;
- установка оборудования на фундамент;
- подсоединение труб;
- подсоединение электропроводки и аппаратуры;
- подсоединение вспомогательных систем и устройств;
- обеспечение промывки;
- запуск.

Текущие затраты включают:

– Затраты на энергию. Часто потребление энергии является самой большой составляющей в составе LCC, особенно если оборудование используется более 2000 ч в год. Потребление энергии определяется сбором данных по результатам работы системы.

– Операционные расходы – это стоимость труда, связанного с эксплуатацией системы.

Стоимость эксплуатации и ремонта зависит от времени и частоты проведения обслуживания и цены материалов.

Затраты на эксплуатацию и ремонт отражают расходы связанные с поддержанием оборудования в работоспособном состоянии и надлежащем санитарном виде.

Эксплуатация оборудования базируется на последовательном и своевременном выполнении следующих этапов: осмотр, техническое обслуживание, текущий и капитальный ремонты.

Осмотр необходим для определения текущего технического состояния насосного оборудования, выявления отклонений в работе и определения сроков проведения следующих этапов эксплуатации.

Техническое обслуживание является профилактическим мероприятием, предназначенным для увеличения общего и межремонтного периода эксплуатации, предупреждение возникновения неисправностей (аварий).

Для устранения отдельных мелких неисправностей и восстановления час тично утраченной работоспособности проводят текущий ремонт. При данном виде ремонта проводятся работы входящие в осмотр и техническое обслуживание.

Для полного восстановления утраченной работоспособности используют капитальный ремонт, заключающийся в замене основных деталей и узлов и выполнении работ, входящих в выше перечисленные этапы эксплуатации.

Все перечисленные этапы эксплуатации должны носить регулярный характер, так как предназначены для поддержания системы в работоспособном состоянии и предупреждения аварийных ситуаций.

- Стоимость простоя и потерь производства, связаны с внезапными поломками.

- Экологические расходы, включая утилизацию элементов и загрязнителей.

- Стоимость утилизации, восстановление окружающей среды;

Также во внимание принимаются финансовые факторы:

- настоящая стоимость электроэнергии;

- ожидаемый ежегодный рост цен на энергию (инфляция) в течение жизненного цикла системы:

- ставка дисконта;

- процентная ставка;

- ожидаемый срок использования оборудования (период расче- $\overline{a}$ ).

#### 2. Задание для выполнения работы

Для расчетов необходимо принять интервал расчета стоимости жизненного цикла от первых капитальных вложений и в течение последующих 10 лет эксплуатации оборудования. Пример оформления расчетов представлен в табл. 12 и на рис. 12. Также результаты расчетов необходимо представить в виде гистограммы сравнения двух вариантов.

Пример заполнения таблицы по расчету стоимос ти жизненного цикла предс тавлен в табл. 13.

Таблица 12

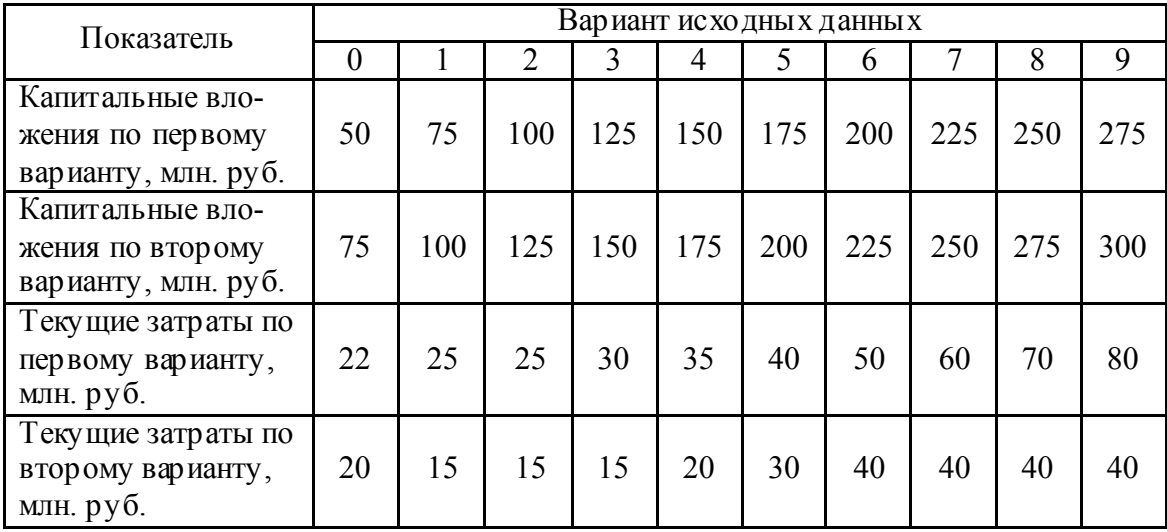

#### **Варианты исходных данных**

Таблица 13

## **Пример заполнения таблицы по расчету стоимости жизненного цикла**

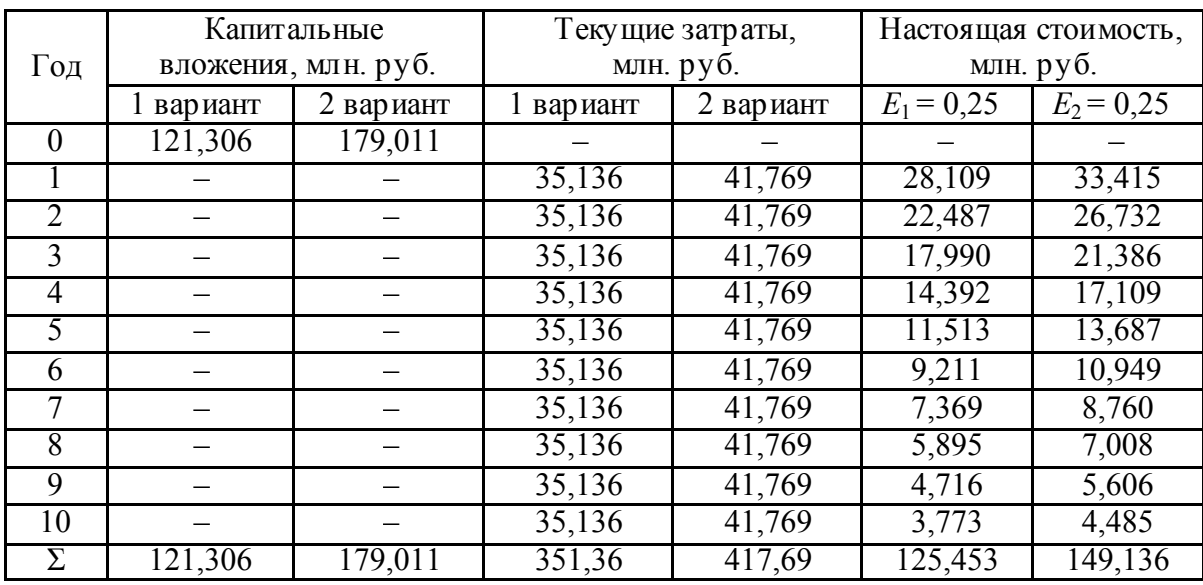

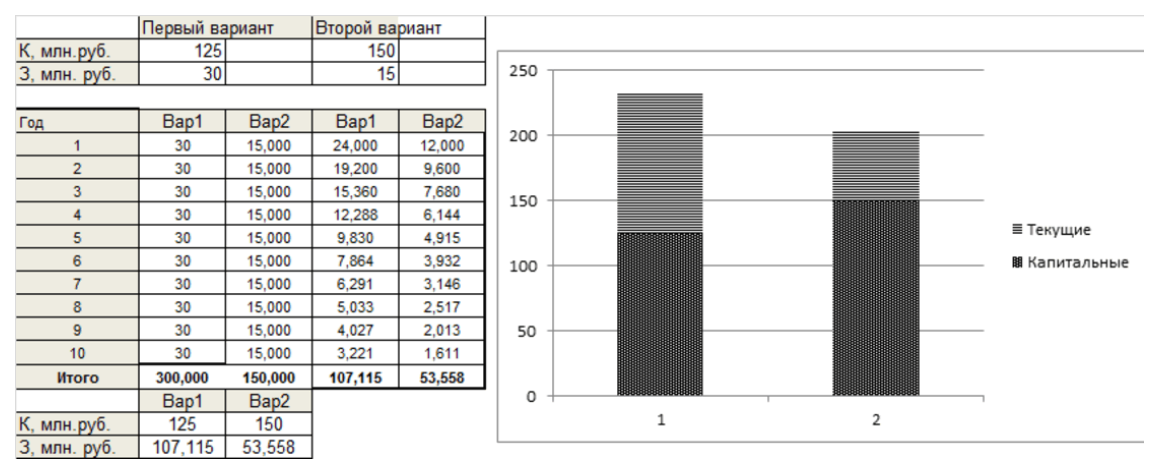

Рис. 12. Пример оформления работы в MS Excel

На основании полученных результатов сделать соответствующие выводы.

# Вопросы для самоконтроля

1. Что такое стоимость жизненного цикла оборудования?

2. Опишите необходимость оценки стоимости жизненного цикла природоохранного оборудования.

3. Как рассчитывается стоимость жизненного цикла оборудования?

# **ЛАБОРАТОРНАЯ РАБОТА № 9 ОПРЕДЕЛЕНИЕ ВЫБРОСОВ ЗАГРЯЗНЯЮЩИХ ВЕЩЕСТВ ОТ СГОРАНИЯ ТОПЛИВА С ПОМОЩЬЮ ГАЗОАНАЛИЗАТОРА**

Цель работы: ознакомление с методами контроля качес тва воздушной среды на загазованность, приобретение практических навыков использования технических средств контроля и оценки вреднос ти воздушной среды на производстве.

Задание:

1. Изучить принцип работы прибора.

2. Произвести определение концентраций загрязняющих веществ в выбросах от сгорания топлива с помощью газоанализатора и сравнить их с ПДК.

### **1. Теоретическая часть**

Специфика исследований качества воздушной среды заключается в том, что в большинс тве случаев требуется определить очень малые количества вещества, измеряемые миллиграммами или их долями. Поэтому используемые методы должны быть высокочувствительными, точными и быстрыми.

Методы определения содержания вредных веществ в воздухе основаны на различных физических и химических явлениях, но они неизменно включают два процесса: отбор пробы воздуха и его анализ.

#### **1.1. Пробоотбор, общие принципы и понятия**

Отбор проб («пробоотбор») является очень существенным этапом в технологическом цикле экоаналитического контроля, так как результаты даже самого точного (и дорогостоящего) анализа теряют всякий смысл при неправильно проведенном пробоотборе. *Достоверность* и *точность* последующего анализа в значительной с тепени зависят от правильности выбора способа и тщательности проведения отбора проб. Существует ГОСТ 17.2.6.01–86, устанавливающий общие технические требования к приборам для отбора проб воздуха населенных пунктов.

Для получения достоверной и надежной информации о содержании загрязняющих веществ пробоотбор должен осуществляться так, чтобы анализируемые образцы были «репрезентативными» (представительными) для природных объектов.

Представительными принято считать такие пробы, в которых содержание определяемых ингредиентов не изменяется при отборе проб, их хранении и транспортировке к месту анализа. Иными словами, отношение матрииы к анализируемым компонентам (ингредиентам) должно оставаться постоянным как в обшей массе исходного материала, так и во взятой пробе. Хотя в реальных условиях изменение состава матрицы во времени весьма вероятно, например, из-за переменного состава воды в реке или флуктуаций состава дымовых газов промышленных предприятий или автотранспорта.

Репрезентативной (от англ. representative - представительный, показательный) считается такая проба, которая в максимальной степени характеризует качество среды по анализируемому показателю, является типичной и не искаженной вследствие концентрационных и других факторов выполняется общее требование о постоянстве соотношения компонентов матрицы и анализируемого вещества во время пробоотбора.

Отбор пробы, а также последующие хранение, транспортировка, пробоподготовка и аналитическая работа с ней должны проводиться так, чтобы не произошло заметных изменений в содержании определяемых компонентов или в свойствах содержащей ее среды (тары).

Соответственно цели анализа применяют разовый или серийный пробоотбор. При разовом отборе пробу берут один раз в определенном месте и рассматривают результат одного анализа. Этот способ применяется в редких случаях, когда результатов одного анализа достаточно для суждения о качестве исследуемой среды (при постоянстве ее свойств, например в глубинных грунтовых водах или в случае первичных полевых оценок). В большинстве случаев, когда этого недостаточно, применяют серийный отбор проб, при котором каждая проба берется в связи с остальными. При анализе серии проб определяется изменение содержания наблюдаемых компонентов с учетом их места нахождения, времени отбора или обоих этих факторов. В результате получают соответствующее количество результатов, которые статистически обрабатывают и оценивают. Полученные данные являются более правильными по сравнению с результатами разового отбора, а их точность зависит от числа проб в серии. Типичным примером серийного отбора проб является зональный отбор. При нем пробы, например воды, отбирают с различных глубин по выбранному створу водоема. Другой вариант - серийный отбор через определенные промежутки времени.

Особый тип серийного отбора представляют так называемые «согласованные пробы», которые отбирают в различных местах по течению реки или сточных вод с учетом времени прохождения воды от одного пункта до другого.

Пробы подразделяются на простые и смешанные. Простую пробу получают путем однократного отбора всего требуемого количества образца анализируемой среды. Анализ простой пробы дает сведения о составе среды в данный момент в одном месте. Смешанную пробу получают, объединяя простые пробы, взятые в одном и том же месте через определенные промежутки времени или отобранные в различных местах обследуемого объекта. Такая проба должна характеризовать средний состав среды или усредненный по времени состав или, наконец, «перекрестный» средний состав с учетом как места, так и времени. Ее получают смешением равных частей простых проб, взятых через равные промежутки времени в таком количестве, чтобы окончательный объем смешанной пробы соответствовал требованиям анализа. Однако этот простой способ пригоден только в том случае, если все точки исследуемого объекта равноценны, а его динамика равномерна.

Если же это не так, то готовят среднюю пропорциональную пробу из различных объемов (количеств) проб, взятых через равные промежутки времени, или же из равных объемов проб, взятых через разные интервалы времени, но таким образом, чтобы их объем или число колебаниям (изменениям) соответствовали местным изучаемых свойств. Средняя проба тем точнее, чем меньше интервалы между отдельно взятыми составляющими ее пробами. Наилучший результат усреднения можно получить, автоматизируя непрерывный отбор проб.

Смешанную пробу не рекомендуется отбирать за период времени, превышающий сутки. Ее нельзя применять при определении компонентов или характеристик среды, легко подвергающихся изменениям (например, для воды – растворенные газы, рН и т. п.). Такие определения делают в каждой составляющей пробы отдельно. Также смешанную пробу нельзя составлять и в том случае, если характер среды резко меняется во времени или так, что отдельные составляющие пробы вступают во взаимодействие или изменяется их физическое состояние и т. д.

Метод отбора пробы воздуха может быть продолжительным по времени и одномоментным.

Первый метод, так называемый аспирационный, основан на протягивании анализируемого воздуха через твердые или жидкие среды для задержки в них путем механического разделения или растворения определяемого вещества.

Второй метод заключается во взятии в рабочей зоне определенного объема воздуха для последующего анализа его в химической лаборатории.

*Аспирационный метод* позволяет накопить на фильтре или в поглотительном растворе анализируемое вещество хотя бы в минимальном количестве, находящемся выше уровня чувствительности химического метода определения. Отбор пробы продолжается 15–20 мин, а в некоторых случаях – 30–60 мин. Недостатком аспирационного метода являются большая трудоемкость отбора пробы и большое усреднение концентрации определяемого вещества в воздухе за продолжительный период времени (в то время как концентрация ядов в воздухе рабочей зоны нередко меняется довольно быстро).

Для отбора пробы необходимы аспиратор и устройс тва для задержки анализируемого вещества: при определении аэрозолей – фильтры; при определении паров и газов – поглотительные приборы. В качес тве аспиратора обычно используют электрический аспиратор – воздуходувку.

*Одномоментный способ* отбора проб воздуха может быть применен в одном из трех вариантов:

1) выливание жидкости из сосуда, что приводит к заполнению его исследуемым воздухом; сосуд после этого герметично закрывается резиновой пробкой и дос тавляется в лабораторию для анализа (метод применяется при нерастворимых в воде газах);

2) обмен воздуха (десятикратная продувка), когда чистый воздух в сосуде замещается анализируемым воздухом для последующего анализа его в лаборатории;

3) заполнение сосуда, в котором заранее был создан вакуум.

При открывании сосуда в зоне работы анализируемый воздух заполняет его, после чего сосуд закрывают и дос тавляют в лабораторию.

Одномоментный способ отбора удобен и лишен недостатков аспирационного метода, но может применяться лишь тогда, когда имеется высокочувствительный метод анализа и нет необходимости концентрировать (аккумулировать) вещества, содержащиеся в воздухе производственных помещений в незначительном количестве.

Для задержки паров и газов применяют стеклянные изделия самой разнообразной конс трукции (от простейших стеклянных трубок до колб сложной конфигурации), которые заполняются поглотителями (растворами, химическими зерненными и порошкообразными реактивами соответствующего назначения).

### **1.2 Методы определения загрязняющих веществ в воздухе**

Методы анализа проб воздуха, используемые для определения химических веществ в нем, весьма разнообразны: фотометрический, люминесцентный, спектроскопический, полярографический, хроматографический, оптический и др.

Кроме указанных выше методов – высокоточных и чувствительных, требующих, однако, значительных затрат времени на определение содержания вредных и опасных веществ в воздухе, существуют менее точные, но более быстрые методы анализа. К экспресс-методам анализа воздуха относятся колориметрические и линейноколористические методы, позволяющие оперативно в месте отбора пробы определить концентрацию загрязняющих воздух веществ.

*Колориметрические методы* основаны на протягивании воздуха, содержащего загрязняющее вещество, через раствор, фильтровальную бумагу или зернис тый твердый сорбент и измерении интенсивности полученной на них окраски путем сравнения со стандартными шкалами (образцами-эталонами) с указанной на них концентрацией исследуемого вещества.

*Линейно-колористический* метод основан на протягивании исследуемого воздуха через стеклянные индикаторные трубки и измерении длины окрашенного столбика порошка по заранее приготовленным шкалам, показывающим зависимость этой длины от концентрации данного вещества.

Для определения количес твенных и качественных характеристик выбросов загрязняющих веществ в атмосферу используются инструментальные методы (газоанализаторы).

*Газоанализатор* – измерительный прибор для определения качественного и количес твенного состава смесей газов. Различают газоанализаторы ручного действия и автоматические. Среди первых наиболее распространены абсорбционные газоанализаторы, в которых компоненты газовой смеси последовательно поглощаются различными реагентами. Автоматические газоанализаторы непрерывно измеряют какую-либо физическую или физико-химическую характеристику газовой смеси или ее отдельных компонентов. По принципу дейс твия автоматические газоанализаторы могут быть разделены на 3 группы:

1. Приборы, основанные на физических методах анализа, включающих вспомогательные химические реакции. При помощи таких газоанализаторов, называемых объемно-манометрическими или химическими, определяют изменение объема или давления газовой смеси в результате химических реакций ее отдельных компонентов.

2. Приборы, основанные на физических методах анализа, включающих вспомогательные физико-химические процессы (термохимические, электрохимические, фотоколориметрические, хроматографические и др.). Термохимические, основанные на измерении теплового эффекта реакции каталитического окисления (горения) газа, применяют главным образом для определения концентраций горючих газов (например, опасных концентраций окиси углерода в воздухе). Электрохимические позволяют определять концентрацию газа в смеси по значению электрической проводимости рас твора, поглотившего этот газ. Фотоколориметрические, основанные на изменении цвета определенных веществ при их реакции с анализируемым компонентом газовой смеси, применяют главным образом для измерения микроконцентраций токсичных примесей в газовых смесях – сероводорода, окислов азота и др. Хроматографические наиболее широко используют для анализа смесей газообразных углеводородов.

3. Приборы, основанные на чисто физических методах анализа (термокондуктометрические, денсиметрические, магнитные, оптические и др.). Термокондуктометрические, основанные на измерении теплопроводнос ти газов, позволяют анализировать двухкомпонентные смеси (или многокомпонентные при условии изменения концентрации только одного компонента). При помощи денсиметрических газоанализаторов, основанных на измерении плотнос ти газовой смеси, определяют главным образом содержание углекислого газа, плотность которого в 1,5 раза превышает плотность чис того воздуха. Магнитные газоанализаторы применяют главным образом для определения концентрации кислорода, обладающего большой магнитной восприимчивостью. Оптические газоанализаторы основаны на измерении оптической плотнос ти, спектров поглощения или спектров испускания газовой смеси. При помощи ультрафиолетовых газоанализаторов определяют содержание в газовых смесях галогенов, паров ртути, некоторых органических соединений.

На данный момент наиболее распространены приборы из двух последних групп, а именно электрохимические и оптические газоанализаторы. Такие приборы способны обеспечить контроль концентра-

ции газов в режиме реального времени. Все приборы газового анализа также могут быть классифицированы:

- по функциональным возможностям (индикаторы, течеискатели, сигнализаторы, газоанализаторы);

- по конструктивному исполнению (стационарные, переносные, портативные);

- по количеству измеряемых компонентов (однокомпонентные и многокомпонентные);

- по количеству каналов измерения (одноканальные и многоканальные):

- по назначению (для обеспечения безопасности работ, для контроля технологических процессов, для контроля промышленных выбросов, для контроля выхлопных газов автомобилей, для экологического контроля).

Однако существуют приборы, которые благодаря своей уникальной конструкции и программному обеспечению, способны в реальном времени проводить анализ нескольких компонентов газовой смеси одновременно (многокомпонентные газоанализаторы), при этом записывая в память полученную информацию. Такие газоанализаторы незаменимы в промышленности, где необходимо непрерывно получать информацию о выбросах или контролировать технологический процесс в режиме реального времени. Современные газоанализаторы высокого класса надежны и удобны в работе, они имеют множество дополнительных функций, например:

- измерение дифференциального давления газа;

- определение скорости и объемного расхода газового потока;

- определение расхода газа/бензина;

- статистическую обработку результатов;

- расчет массового выброса загрязняющих веществ.

К достоинствам данных газоанализаторов можно отнести наличие встроенной памяти и беспроводной интерфейс для передачи данных на ПК

### 2. Задание для выполнения работы

Для выполнения работы необходимо собрать установку, изображенную на схеме (рис. 13).

В кварцевую трубку помещается материал, концентрации продуктов сгорания которого будет определятся. Для жидких веществ необходимо использовать керамическую «лодочку».

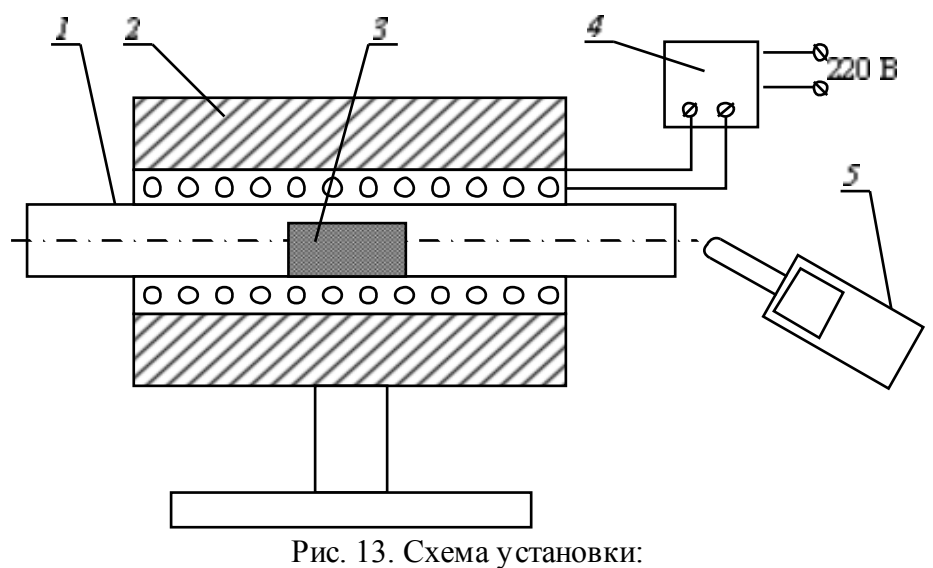

 $1 -$ кварцевая трубка; 2 - электропечь; 3 - сжигаемый материал; 4 - латер; 5 - газоанализатор

Включите печь в сеть, и когда исследуемый материал начнет сгорать, проведите замер концентраций при помощи газоанализатора с определенным временным интервалом. Методику работы газоанализатора необходимо изучить по инструкции к прибору.

Полученные результаты оформляются в виде таблицы.

### Вопросы для самоконтроля

1. Что означает термин репрезентативная проба?

2. Что такое разовый и серийный пробоотбор?

3. В чем отличие простых и смешанных проб?

4. Какие существуют методы отбора проб?

5. Какие существуют методы определения загрязняющих вешеств?

6. Классификация газоанализаторов.

7. Достоинства современных газоанализаторов.

8. Какова последовательность действий при определении концентрации загрязняющих веществ с использованием газоанализатора?

9. На чем основан принцип работы газоанализатора?
### **ЛАБОРАТОРНАЯ РАБОТА № 10 РАСЧЕТ ПРИЗЕМНЫХ КОНЦЕНТРАЦИЙ ЗАГРЯЗНЯЮЩИХ ВЕЩЕСТВ В АТМОСФЕРЕ**

Цель работы: освоить методику расчета приземных концентраций загрязняющих веществ в атмосфере.

Задание:

1. Изучить методику расчета приземных концентраций загрязняющих веществ в атмосфере в программе УПРЗА «ЭКО центр».

2. Определить концентрацию загрязняющего вещества в приземном слое в долях ПДК.

3. Предложить мероприятия, обеспечивающие выполнение нормативов качества атмосферного воздуха на границе санитарнозащитной зоны предприятия.

#### **1. Теоретическая часть**

#### **1.1. Нормирование выбросов загрязняющих веществ в атмосферный воздух**

Для каждого действующего реконструируемого, строящегося или проектируемого стационарного источника загрязнения окружающей среды, устанавливаются нормативы допустимых выбросов (НДВ) химических и иных веществ в атмосферный воздух по каждому загрязняющему веществу, выбрасываемому в атмосферу. Устанавливаются следующие типы НДВ:массовый выброс, т/год и г/с; предельное значение концентрации выброса, мг/н. м<sup>3</sup>.

*НДВ* – нормативы, которые установлены для юридических лиц и индивидуальных предпринимателей, осуществляющих хозяйственную деятельность, в соответс твии с показателями массы веществ, выбрасываемых в окружающую среду от стационарных источников, при соблюдении которых обеспечиваются нормативы качества окружающей среды.

Это значит, что должно быть обеспечено выполнение следующего условия: выбросы загрязняющих веществ от данного источника выбросов с учетом перспективы развития производства и рассеивания загрязняющих веществ в атмосферном воздухе не создадут приземных концентраций, превышающих нормативы качества (ПДК или ориентировочно безопасный уровень воздействия ОБУВ) атмосферного воздуха на границе санитарно-защитной зоны (СЗЗ) или в жилой зоне.

Как следует из сказанного выше, НДВ для промышленных предприятий устанавливается с учетом обеспечения выполнения следующего условия:

$$
C_{\mu} + C_{\phi}^{i} \le \Pi \mathcal{L} \mathcal{K}_{\text{mp}}^{i},\tag{26}
$$

где *С i* <sup>и</sup> – максимальная приземная концентрация *i*-го вещества (без учета фона), создаваемая в совокупности всеми ис точниками выбросов рассматриваемого объекта (предприятия) в контрольных точках (на границе санитарно защитной зоны), мг/м<sup>3</sup>;  $C^i_{\phi}$  – фоновая концентрация *i*-го вещества, мг/м 3 ; ПДК *i* мр – максимальная разовая ПДК *i*-го вещества, мг/м<sup>3</sup>.

Основой для обоснования НДВ является прогноз ожидаемых концентраций вредных веществ в контрольных точках приземного слоя атмосферы, создаваемых источником выброса, с учетом фоновых концентраций. Указанный прогноз осуществляется на основе расчета рассеивания загрязняющих веществ в атмосферном воздухе.

Характеристиками выбросов, учитываемыми при рассеивании, являются температура выброса, скорость выхода газовоздушного потока, содержание и физические свойства примесей (загрязняющих веществ). С увеличением разности температур между окружающим воздухом и выбрасываемым газовым потоком улучшаются условия рассеивания. Рельеф местности может оказывать существенное влияние на характер рассеивания и распределения примесей вблизи поверхности земли.

Наихудшие условия рассеивания создаются при так называемых неблагоприятных метеорологических условиях. К ним относятся застойные явления, связанные с безветрием (штиль), туманом, нарушением характера изменения температуры воздуха по высоте (температурная инверсия). При неблагоприятных метеорологических условиях возникает опасность значительного увеличения приземных концентраций загрязняющих веществ, возникновения смога и т. д.

В основу математической модели рассеивания, которая приведена в действующем в республике нормативном документе ОНД-86 «Методика расчета концентраций в атмосферном воздухе вредных веществ, содержащихся в выбросах предприятий», положены численные решения уравнения атмосферной диффузии с различными граничными условиями. Эта модель широко используется на практи-

ке, в том числе, как уже упоминалось, при обосновании НДВ в атмоc<sub>depy</sub>.

Расчет по модели производится с использованием различных компьютерных программ. Рассмотрим особенности расчета рассеивания с помощью компьютерной программы УПРЗА «ЭКО центр». Программа позволяет рассчитать приземные концентрации загрязняющих веществ в атмосфере.

## 1.2. Интерфейс программы УПРЗА «ЭКО центр»

В интерфейсе программы можно выделить несколько областей  $(p<sub>MC</sub>, 14)$ 

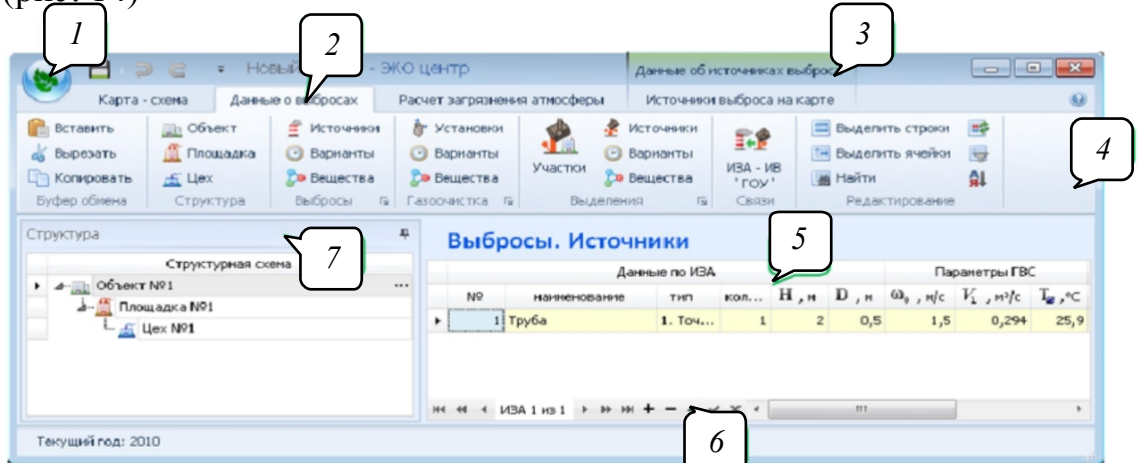

Рис. 14. Главное окно программы:

Кнопка главного меню. Главное меню программы представляет собой выпадающий список с перечнем типовых команд по работе с файлами, по вызову справочников, по операциям импорта и экспорта данных. Главное меню программы содержит кнопку по вызову диалогового окна Параметры, с помощью которого можно управлять настройками приложения.

Лента. Меню и панели инструментов в программе представлены лентой. Лента содержит все необходимые команды и организована в виде набора вкладок, которые упрощают доступ к возможностям приложения. Команды упорядочены в логические группы, представляющие собой отдельные панели. Определенные наборы команд действительны (и соответственно отображаются на экране) при проектировании объектов конкретного типа. Некоторые вкладки выводятся на эк-

 $1$  – кнопка главного меню; 2 – активная вкладка; 3 – дополнительная вкладка; 4 – лента;  $5 -$ рабочая область;  $6 -$ панель навигации;  $7 -$ панель задач

ран только по мере необходимости. Например, вкладка Источники выброса на карте отображается только при работе с источником загрязнения атмосферы (ИЗА). Чтобы увеличить рабочую область, ленту можно свернуть. Для этого достаточно дважды щелкнуть имя активной вкладки. Для восстановления ленты дважды щелкните вкладку. Чтобы свернуть или восстановить ленту можно также использовать сочетание клавиш CTRL + F1.

Панель задач. Панель задач в программах серии «ЭКО центр» это способ организации интерфейса, основанный на типовых сценариях работы пользователей. Панель залач необходима для оперативного доступа к наиболее востребованным операциям, и содержит в себе макет или структурную схему рабочей области активной в данный момент вкладки. Отобразить или скрыть Панель задач можно при помощи одноименной кнопки на панели быс трого доступа.

Панель навигации. Элементы управления объектами отображаются, как правило, в левой нижней части окна программы. С их помощью выполняются такие основные задачи, как переход от объекта к объекту вперед и назад, быстрый переход к первому или последнему объекту, добавление нового объекта, удаление объекта. С помощью элементов управления можно перевести объект в режим редактирования, принять изменения или отменить действия над объектом.

#### 1.3. Основные этапы при выполнении расчета рассеивания

Этап 1 - создание карты-схемы района размещения предприятия. УПРЗА «ЭКО центр» содержит набор инструментов, с помощью которых можно создавать чертеж топоосновы с нуля, либо импортировать его из форматов DXF, Mif/Mid, Shp. Достаточным для достижения оптимального результата может быть использование наглядного растрового изображения, полученного, например, в результате сканирования бумажного варианта, представляемого предприятием в качестве приложения к техническому заданию. Одним из вариантов создания карты-схемы может быть использование программы Google Earth Pro, которая позволяет использовать детальные снимки поверхности Земли в своих проектах и презентациях.

В данной лабораторной работе студенту предлагается готовая карта-схема района размещения предприятия, в соответствии с вариантом.

Этап 2 - характеристика источников выбросов загрязняющих веществ. На данном этапе указывается номер, наименование и

пространственное положение источников загрязнения атмосферы. Всем организованным источникам присваивают номера от 1 до 5999.

В общем случае пространственное положение задается для площадных (прямоугольных) ис точников в виде координат двух точек, находящихся на серединах противоположных сторон, а также ширины данной с тороны. Сис тема координат в программе ус тановлена правая (ось OX направлена вправо по отношению к оси OY), направление на север совпадает с осью OY.

В данной программе реализовано восемь типов моделей источников выброса, однако расчет студенты проводят только точечных стационарных источников. Условия выброса газовоздушной смеси из этих устройств могут быть описаны набором поддающихся измерению или расчету параметров: высотой (над подстилающей поверхностью) и диаметром устья; скоростью, объемным расходом и температурой газовоздушной смеси.

**Этап 3 – исходные данные для расчета загрязнения атмосферы**. Переходим на вкладку **Расчет загрязнения атмосферы**, выбираем **Фоновые посты**. Далее добавляем фоновый пост на карту, переходим обратно на вкладку Расчет загрязнения атмосферы и указываем в появившейся таблице вещества и их концентрации по различным направлениям ветра (рис. 15).

| 日日<br>$\bullet$                                                                                                    | Расчет загрязчения атносферы                                       |                                                                                 | Расчет рассеивания роки" - ЭКО центр     |                       | <b>The State of the State of State</b> |
|----------------------------------------------------------------------------------------------------|--------------------------------------------------------------------|---------------------------------------------------------------------------------|------------------------------------------|-----------------------|----------------------------------------|
| Данные о выбросах<br>Карта - схена                                                                                                    | Фоновые посты на карте<br>Расчет загрязнения атносферы             |                                                                                 |                                          |                       | 60                                     |
| <b>C</b> BCTABITIN<br>Штатные источники:<br>Ĩ.<br>⊡ учесть в расчете<br>об Вырезать<br>Группы<br>иоспочить из фона источников<br>С Копировать<br>Буфер обнена | yver -<br>Точки Площадки Рельеф<br>Фоновые<br>посты<br><b>YHET</b> | 闽<br>E<br>Paбora c<br>Выполнить<br>результатами<br>расчет<br>Расчет и результат |                                          |                       |                                        |
| Đ<br>Варианты расчета                                                                                                    | Учет в расчете. Фоновые посты                                      |                                                                                 |                                          |                       |                                        |
|                                                                                                    |                                                                    | Фоновый пост                                                                    |                                          | Координаты            | Вариант                                |
|                                                                                                    | NR                                                                 | наименование                                                                    |                                          | $\boldsymbol{\times}$ | y<br>yuer.                             |
|                                                                                                    | PO                                                                 |                                                                                 |                                          | $-212$<br>197.4       | $\overline{\mathbf{z}}$                |
|                                                                                                    | Загразнающее вещество                                              |                                                                                 | Концентрация на посту, нг/н <sup>3</sup> |                       |                                        |
| $\boxed{\bullet}$<br>Вариант расчета 1из 1                                                                                                    | код. наиненование                                                  | штиль<br>cesep                                                                  | <b>KOT</b><br>BOCTOK<br><b>Sanag</b>     |                       |                                        |
|                                                                                                    | 2908. Пыль неорганическая: SiO2 20-70%                             | 0,153<br>0,168                                                                  | 0,136<br>0,148<br>0,182                  |                       |                                        |
| 1 Havet.<br>NP:                                                                                                    |                                                                    |                                                                                 |                                          |                       |                                        |
| 2013<br><b>Foa:</b>                                                                                                    |                                                                    |                                                                                 |                                          |                       |                                        |
| 25,9<br>Тенгиратура наружного воздуха:                                                                                                    |                                                                    |                                                                                 |                                          |                       |                                        |
|                                                                                                    |                                                                    |                                                                                 |                                          |                       |                                        |
|                                                                                                    |                                                                    |                                                                                 |                                          |                       |                                        |
|                                                                                                    |                                                                    |                                                                                 |                                          |                       |                                        |
|                                                                                                    |                                                                    |                                                                                 |                                          |                       |                                        |
| $\leftarrow$ Вариант 1из 1 $\leftarrow$ $\leftarrow$ $\leftarrow$ $\leftarrow$ $\leftarrow$<br>Текунный василист пасчета: 1. Гол.: 2013.                      |                                                                    |                                                                                 |                                          |                       |                                        |

Рис. 15. Фоновые концентрации выбрасываемых веществ

Затем указывается облас ть на карте-схеме, для которой будет произведен расчет (расчетная площадка). Для этого на дополнительной закладке Площадки на карте вставляется готовый шаблон с расчетной площадкой (рис. 16).

Кроме того, программа позволяет указать на карте-схеме точки, значение концентраций в которых является приоритетным.

| ▭<br>۰                                        |                                                                                                    |                         |                                                                                     | Расчет загрязнения атносферы                              | Расчет рассеивания роко - ЭКО центр |     |                |         | $\frac{1}{2}$ , $\frac{1}{2}$ , $\frac{1}{2}$ , $\frac{1}{2}$ , $\frac{1}{2}$ |        |
|-----------------------------------------------|----------------------------------------------------------------------------------------------------|-------------------------|-------------------------------------------------------------------------------------|-----------------------------------------------------------|-------------------------------------|-----|----------------|---------|-------------------------------------------------------------------------------|--------|
| <b>C</b> BCTABITD<br>а Вырезать<br>Копировать | Карта - схена<br>Данные о выбросах<br>$\mathbb{A}4$<br>$\mathbb{A}\mathbb{A}$<br>(альбомный)<br>(книжний) | A5<br>(ans6ouman)       | Расчет загрязнения атносферы<br>A.5<br>$\vert$ $\vert$<br>1.<br>$($ княсновый)<br>ы | Площадки на карте<br>$\overline{5}$<br>团<br>$  \circ  $ : |                                     |     |                |         |                                                                               |        |
| Буфер обнена                                  |                                                                                                    | Вставка площадки        |                                                                                     | Показать площадку                                         |                                     |     |                |         |                                                                               |        |
| Расчетные площадки                            |                                                                                                    | $\overline{F}$          | Расчетные прощадки. Карта                                                           |                                                           |                                     |     |                |         |                                                                               |        |
|                                               |                                                                                                    |                         |                                                                                     |                                                           |                                     |     |                |         |                                                                               |        |
|                                               |                                                                                                    |                         |                                                                                     |                                                           |                                     |     |                |         |                                                                               |        |
|                                               |                                                                                                    |                         |                                                                                     |                                                           |                                     |     |                |         |                                                                               |        |
| Площадка 1из 1                                |                                                                                                    |                         |                                                                                     |                                                           |                                     |     |                |         |                                                                               |        |
|                                               | NP:                                                                                                    | $\mathbf{1}$            |                                                                                     |                                                           |                                     | 646 | Depertman of   |         |                                                                               |        |
|                                               | Haves.:                                                                                                   |                         |                                                                                     |                                                           |                                     |     |                |         |                                                                               |        |
| (ans600000)                                   | Шаг сетки, но<br>Шаг С33, н:                                                                              | 75                      |                                                                                     |                                                           |                                     |     |                |         |                                                                               |        |
|                                               | Масштаб:                                                                                                  | 5000                    |                                                                                     |                                                           |                                     |     |                |         |                                                                               |        |
| Высота, н:                                    |                                                                                                    | $\overline{\mathbf{z}}$ |                                                                                     |                                                           |                                     | 2n  |                |         |                                                                               |        |
| СК: 0. Основная СК                            |                                                                                                    | $\Box$                  |                                                                                     |                                                           |                                     |     |                |         |                                                                               |        |
|                                               |                                                                                                    |                         |                                                                                     | 24                                                        |                                     |     |                |         |                                                                               |        |
|                                               |                                                                                                    |                         |                                                                                     |                                                           |                                     |     |                |         |                                                                               |        |
|                                               |                                                                                                    |                         |                                                                                     |                                                           |                                     |     |                |         |                                                                               |        |
|                                               |                                                                                                    |                         | 萧                                                                                   |                                                           |                                     |     |                |         |                                                                               |        |
|                                               | $ W  =  W  +  W  +  W  +  W  +  W  +  W  +  W  +  W  +  W $                                               |                         |                                                                                     | <b>Page</b>                                               |                                     |     | $\frac{1}{25}$ |         |                                                                               |        |
| $-85.94, -6.69$                               |                                                                                                    |                         | a di v d <sup>e</sup> 3axosme точку на карте                                        |                                                           |                                     |     |                | Q, Q, G | 1:10000                                                                       | $"$ .: |

Рис. 16. Расчетная площадка

**Этап 4 – выполнение расчета и анализ результатов.** Для проведения расчета необходимо выполнить следующую последовательность команд: **Расчет загрязнения атмосферы > Выполнить расчет >Рассчитать** (рис. 17).

| ۰                                                          | <b>D</b> 2 6 2<br>Выполнение расчета                       |       |                                                                                    |                       |                                 | Расчет рассеивания.pdvx* - ЭКО центр |            |                    |             |                   |             | $\odot$            |
|------------------------------------------------------------|------------------------------------------------------------|-------|------------------------------------------------------------------------------------|-----------------------|---------------------------------|--------------------------------------|------------|--------------------|-------------|-------------------|-------------|--------------------|
| $V$ y ver $V$<br><b>ПУ Выделить все</b><br><b>ав Найти</b> | Экстраполяция фона v<br>Порог целесообразности: 0,05 ПДК ∨ |       | $\odot$<br>Направление, °: от 0 до 360<br>Рассчитать<br>Скорость, м/с: от 0,5 до 5 |                       | Закрыть<br><b>OKHO</b>          |                                      |            |                    |             |                   |             |                    |
| Редактирование                                             | Параметры                                                  | Ветер |                                                                                    | Выполнение<br>Закрыть |                                 |                                      |            |                    |             |                   |             |                    |
| Перечень веществ, учитываемых в расчете<br>Вещество        |                                                            |       |                                                                                    |                       |                                 |                                      |            | Источники выбросов |             | Фоновые посты     |             |                    |
|                                                            |                                                            |       |                                                                                    |                       | Предельная концентрация, д. ПДК |                                      |            |                    |             |                   |             |                    |
|                                                            | Код. Наименование                                          |       | ПДК, нг/н <sup>3</sup>                                                             | Makc.                 | вклад                           | фон                                  | количество | выброс, г/с        | выброс, т/г | <b>КОЛИЧЕСТВО</b> | <b>VHET</b> | <b><i>Yuer</i></b> |
|                                                            | 2908. Пыль неорганическая: SiO2 20-70%                     |       | 0,3                                                                                | 3,331                 |                                 | 2,724 0,6066666                      |            | 0,708              |             |                   | ⊡           |                    |
|                                                            |                                                            |       |                                                                                    |                       |                                 |                                      |            |                    |             |                   |             |                    |

Рис. 17. Выполнение расчета

По окончании расчета мы получаем карту с изолиниями наибольших концентраций. Щелкнув по карте можно выбрать ближайшую к месту щелчка расчетную точку, которая отобразитс я на карте маркером желтого цвета. На дополнительной панели слева можно в подробнос тях рассмотреть результаты расчёта в указанной точке.

На закладке Формирование отчёта можно детально настроить перечень исходных данных и результатов, включаемых в отчет, а так же указать формат карт-схем с изолиниями наибольших концентра-

ций. Командой Экспорт в MS Word отчет будет сформирован в готовом для распечатки виде в формате \*.docx Microsoft Office 2007.

#### 2. Пример использования программы УПРЗА «ЭКО центр»

Необходимо провести расчет приземной концентрации для выброса древесной пыли (код 2936). Ориентировочно безопасный уровень воздействия составляет 0,5 мг/м<sup>3</sup>. Выброс осуществляется от трех стационарных источников. Суммарный выброс составляет 2,339 г/с.

По описанному выше алгоритму загружаем из базы данных готовую схему промплощадки и заносим в программу все исходные данные для расчета (табл. 14). По результатам расчета получаем ситуационную карту-схему района размещения предприятия, с нанесенными изолиниями расчетных концентраций, выраженных в долях ПДК, приведенной в масштабе 1:3000 на рис. 18.

Таблина 14

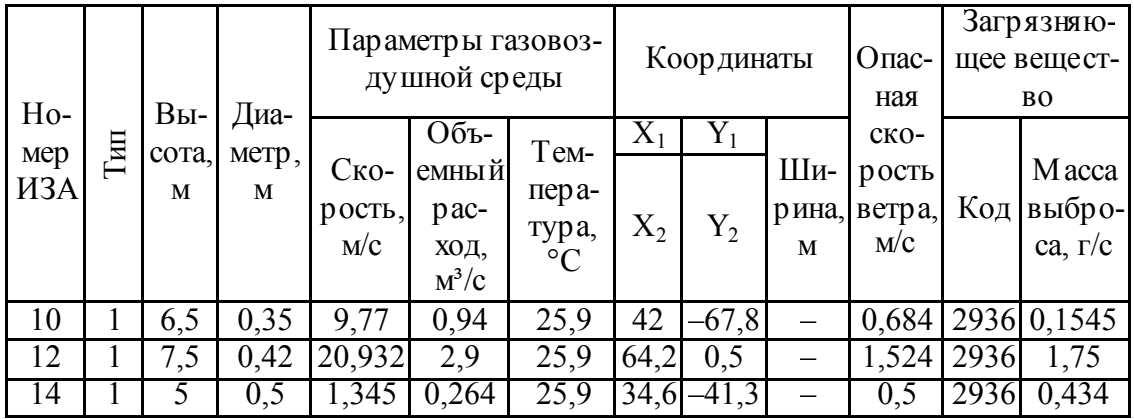

Параметры источников загрязнения атмосферы

Как видно из рис. 18, на границе санитарно-защитной зоны (ССЗ) концентрация пыли превышает санитарно-гигиенический норматив. Поэтому необходимо предложить мероприятия, после реализации которых на границе ССЗ не будет наблюдаться превышений нормативов качества атмосферного воздуха.

Для снижения концентрации пыли древесной на границе СЗЗ можно увеличить высоту источника № 14 на 15% (5,75 м), а на источник № 12 установить циклон типа ЦН-15 (эффективность очистки 92%). Эффект от реализации технического решения представлен на рис. 19.

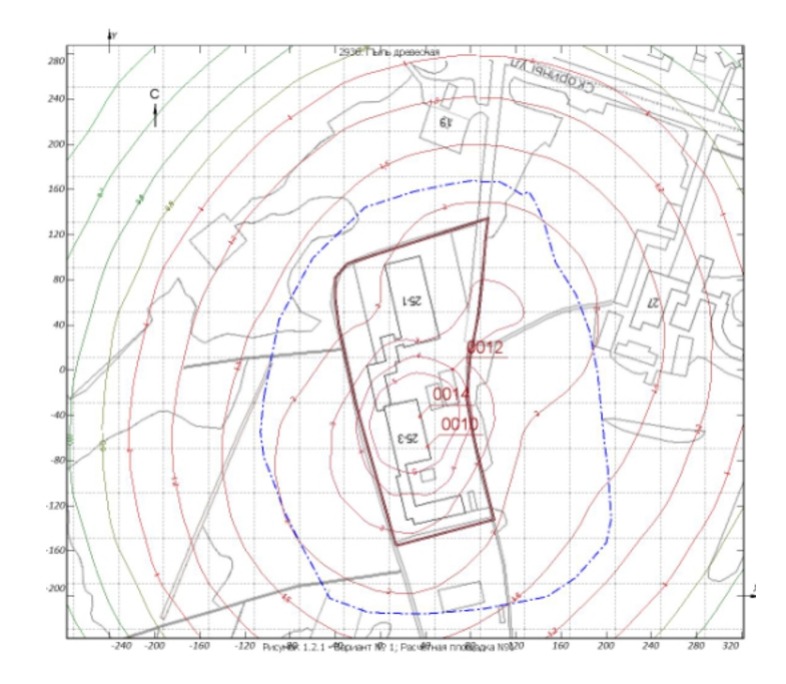

Рис. 18. Карта-схема района размещения предприятия, с нанесенными изолиниями расчетных концентраций, выраженных в долях ПДК

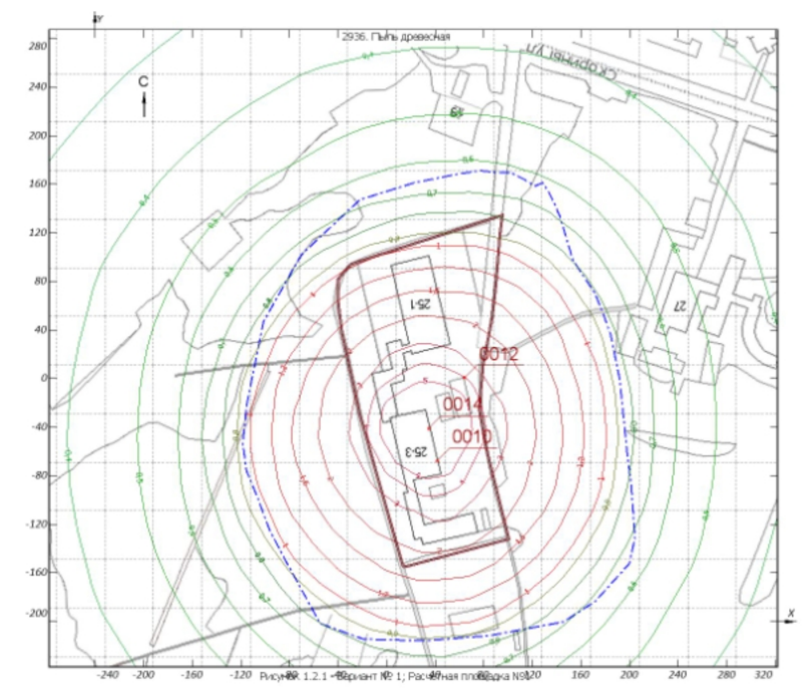

Рис. 19. Карта-схема района размещения предприятия с изолиниями расчетных концентраций, после проведения природоохранных мероприятий

На рис. 19 видно, что после реализации предложенных мероприятий концентрация древесной пыли на границе СЗЗ не превышает норматив качества атмосферного воздуха.

#### **3. Задание для выполнения работы**

В соответс твии с вариантом с помощью программы УПРЗА «ЭКО центр» определить концентрацию загрязняющего вещества в приземном слое на границе санитарно-защитной зоны. При необходимости – предложить мероприятия, реализация которых обеспечит выполнение нормативов качества атмосферного воздуха (ПДК, ОБУВ) на границе СЗЗ. В качес тве таких мероприятий может быть предложено увеличение высоты ис точника выбросов (не более, чем на 20%) и (или) установка газоочистного оборудования на источнике выбросов. В табл. 15 представлена характерис тика некоторых газоочистных установок. Результаты расчетов представить в виде отчета, содержащего таблицу с исходными данными и карты-схемы рассеивания выбросов до и после предложенных мероприятий. Исходные данные для расчета представлены в табл. 16.

Таблица 15

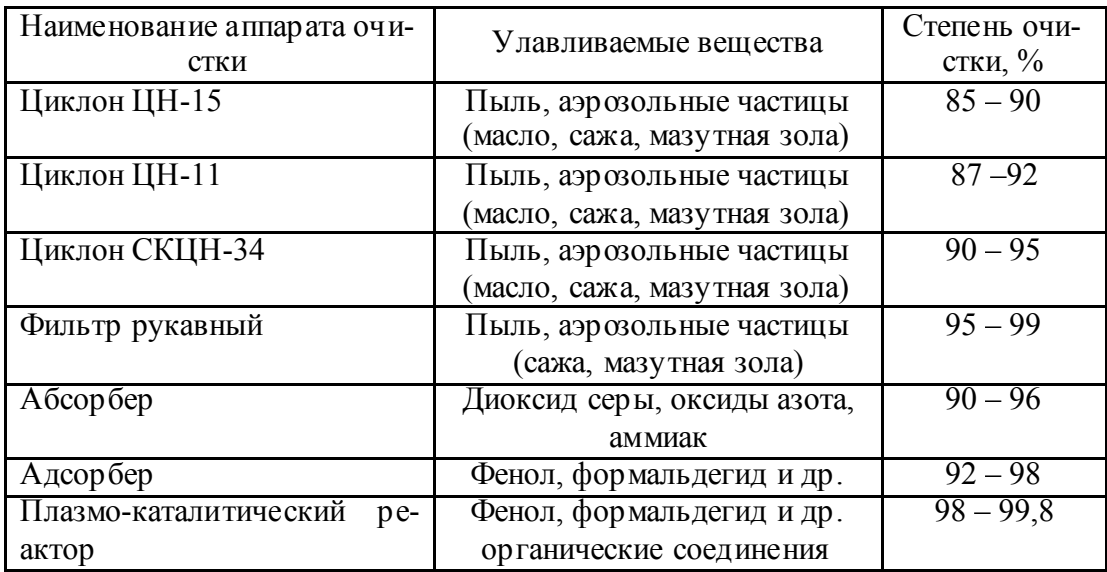

**Характеристика пылегазоочистного оборудования**

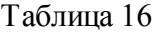

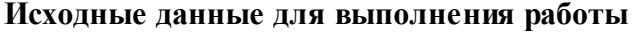

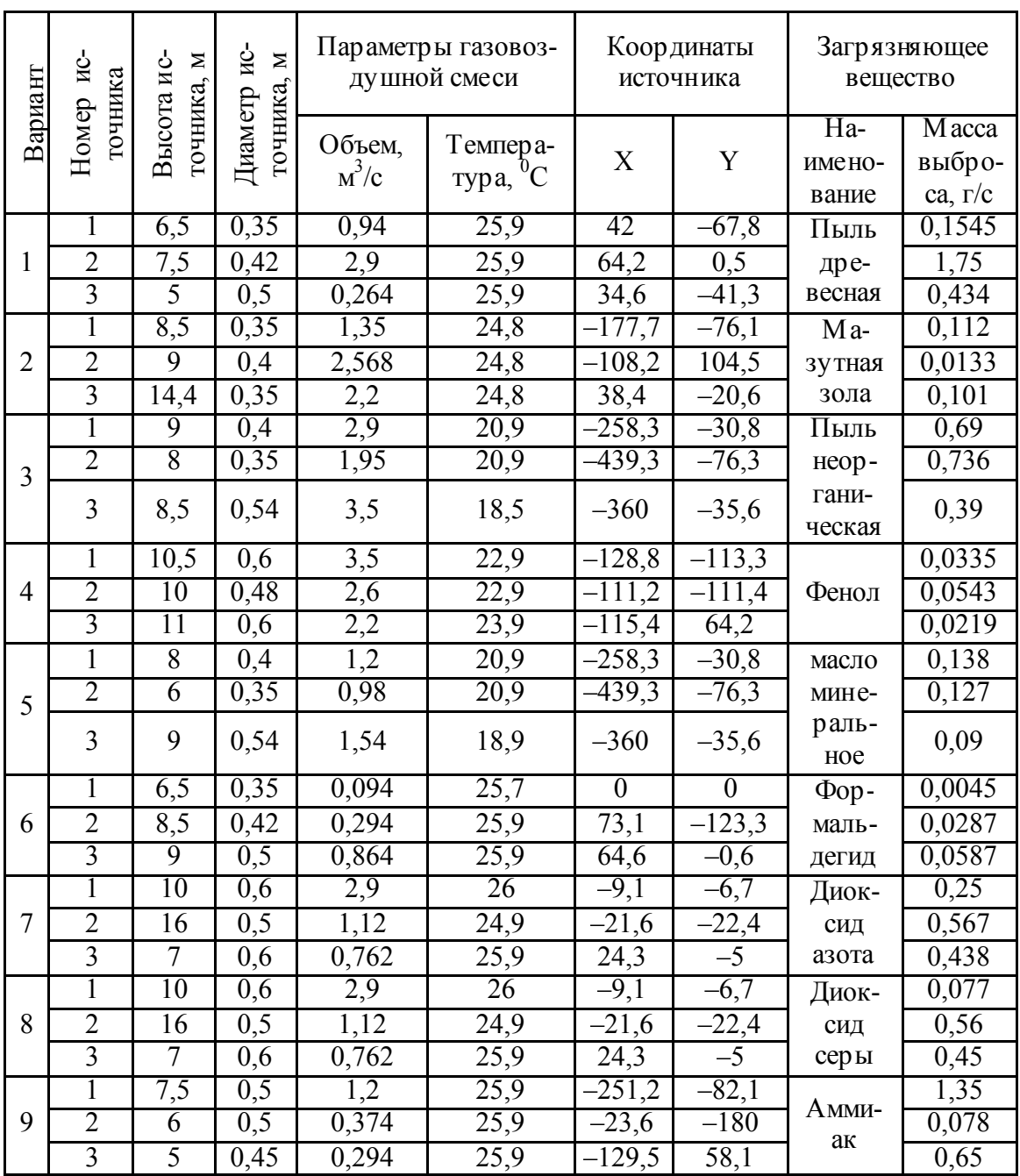

# Вопросы для самоконтроля

1. Дайте определение термина «норматив допустимого выбро- $\text{ca}\rangle$ .

2. Перечислите показатели (условия), которые учитывают при установлении нормативов допустимых выбросов.

3. Перечислите факторы, влияющие на рассеивание выбросов загрязняющих веществ в атмосферном воздухе.

4. Какие технические мероприятия могут быть реализованы на промышленном предприятии для соблюдения экологических нормативов?

#### **Рекомендуемая литература**

1. Об охране окружающей среды: Закон Респ. Беларусь от 26 нояб. 1992 г. № 1982-ХII.

2. Порядок установления нормативов допустимых сбросов химических и иных веществ в составе сточных вод: ТКП 17-06-08-2012 (02120). – Введ. 01.01.2013. – Минск: Госстандарт, 2012. – 82 с.

3. Классификатор отходов, образующихся в Республике Беларусь: утв. постановление М-ва природных ресурсов и охраны окружающей среды Респ. Беларусь 31.12.2010, № 63 // Нац. реестр правовых актов Респ. Беларусь. – 2011. – 8/23266.

4. Инс трукция о порядке инвентаризации отходов производства: утв. постановление М-ва природных ресурсов и охраны окружающей среды Респ. Беларусь 29.02.2008, № 17 // Нац. реестр правовых актов Респ. Беларусь. – 2008. – 8/18401.

5. Нормативы предельно допустимых концентраций загрязняющих веществ в атмосферном воздухе: Приложение 1 к постановлению М-ва здравоохранения Респ. Беларусь 30.12.2010, № 186.

6. Предельно допустимые концентрации (ПДК) и ориентировочные допустимые уровни (ОДУ) химических веществ в воде водных объектов хозяйс твенно-питьевого и культурно-бытового водопользования: Гигиенические нормативы 2.1.5.10-29-2003. – Введ. 01.01.2003. – Минск: М-во здрав. Респ. Беларусь. – 2003. – 55 с.

7. Родионов, А. И. Техника защиты окружающей среды /А. И. Родионов, В. Н. Клушин, Н. С. Торочешников. – М.: Химия, 2002. – 512 с.

8. Гигиенические требования к организации санитарно-защитных зон предприятий, сооружений и иных объектов, являющихся объектами воздействия на здоровье человека и окружающую среду: Сан. нормы, правила и гигиен. нормативы 10.02.2011, № 11.

9. Алексеев, Л. С. Контроль качества воды / Л. С. Алексеев. – М.: ВШ, 2004. – 153 с.

10. Комарова, Л. Ф. Инженерные методы защиты окружающей среды / Л. Ф. Комарова, Л. А. Кормина. – Барнаул: ГИПП Алтай,  $2000. - 391c.$ 

11. Рябчиков, Б. Е. Современные методы подготовки воды для промышленного и бытового использования / Б. Е. Рябчиков – М.: ДеЛи принт, 2004. – 301 с.

12. Дикарь, В. Л. Основы экологии и природопользования / В. Л. Дикарь, А. Г. Дейнека, И. Д. Михайлив. – Харьков: Олант,  $2002. - 384c.$ 

13. Коузов, П. А. Очистка от пыли газов и воздуха в химической промышленности / П. А. Коузов, А. Д. Малыгин, Г. М. Скрябин / –Л.: Химия, 1982. – С. 9–13, С. 34–83.

14. Методические рекомендации по оценке эффективности научных, научно-технических и инновационных разработок: утв. совместным пос тановлением Национальной академии наук Беларуси и Государственного комитета по науке и технологиям Республики Беларусь 03.01.2008, № 1/1.

## **ОГЛАВЛЕНИЕ**

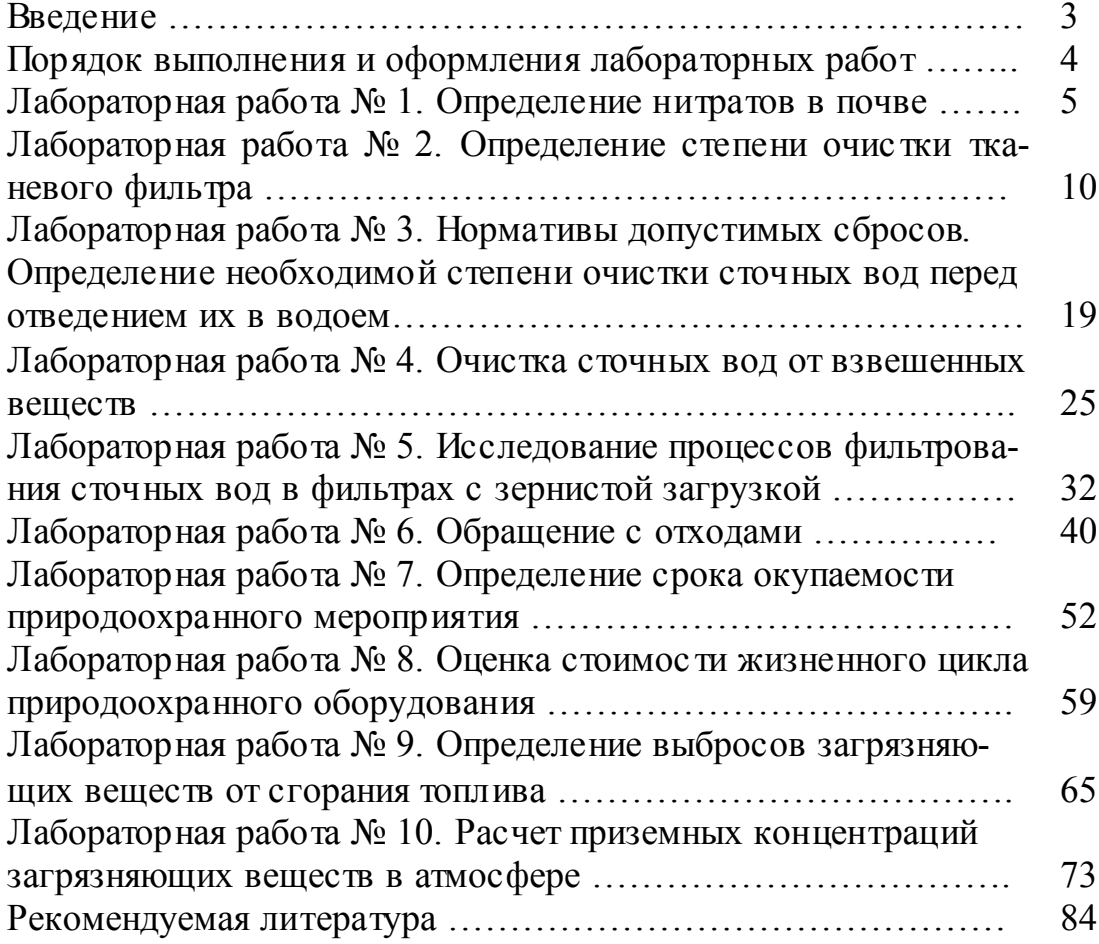

Учебное издание

**Самстыко** Ольга Алексеевна **Романовский** Валентин Иванович

#### **ЭКОЛОГИЯ И КОНТРОЛЬ СОСТОЯНИЯ ОКРУЖАЮЩЕЙ СРЕДЫ**

Учебно-методическое пособие

Редактор *Ю. А. Юрчик* Компьютерная верстка Корректор *Ю. А. Юрчик*

Подписано в печать . .2014. Формат  $60\times84^{1}/16$ . Бумага офсетная. Гарнитура Таймс. Печать офсетная. Усл. печ. л. . Уч.-изд. л. . Тираж 100 экз. Заказ .

Издатель и полиграфическое исполнение: УО «Белорусский государственный технологический университет». Свидетельство о государственной регистрации издателя, изготовителя, распространителя печатных изданий № 1/227 от 20.03.2014. ЛП № 02330/12 от 30.12.2013. Ул. Свердлова, 13а. 220006, г. Минск.